**REVISION.DOC**

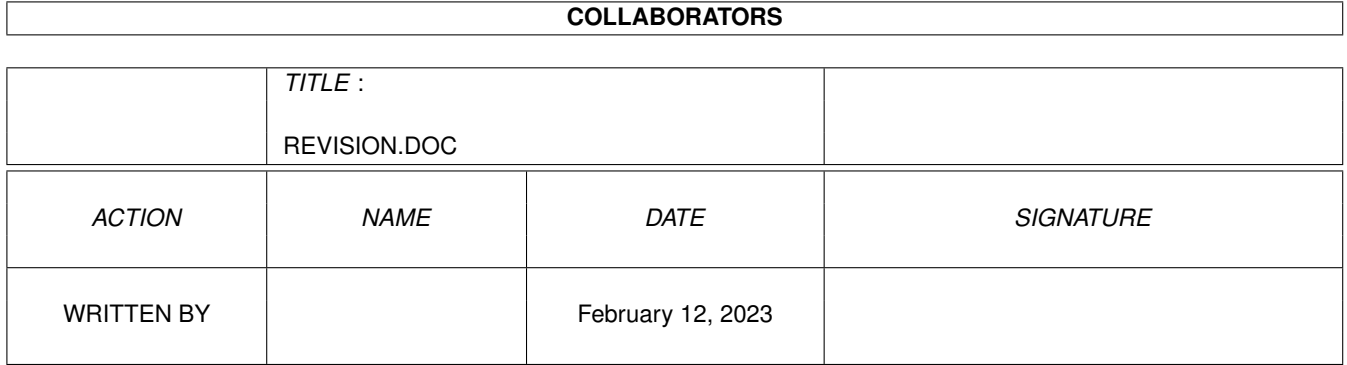

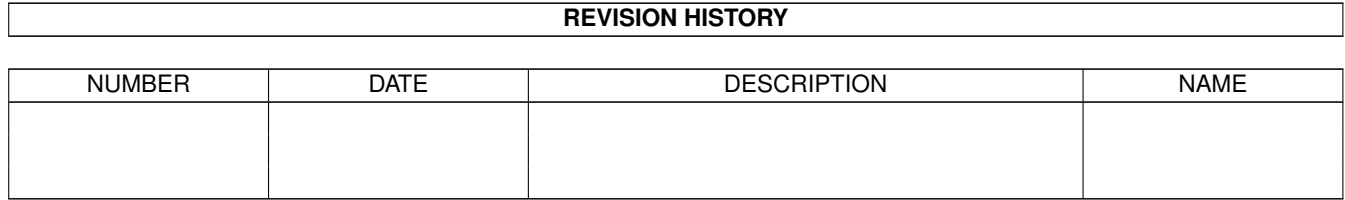

# **Contents**

## 1 REVISION.DOC [1](#page-8-0) 1.1 Version 0.4 (11-06-96) . . . . . . . . . . . . . . . . . . . . . . . . . . . . . . . . . . . . . . . . . . . . . . . . [1](#page-8-1) 1.2 Version 0.39z9 (PreRelease) (08-26-96) . . . . . . . . . . . . . . . . . . . . . . . . . . . . . . . . . . . . . . . [4](#page-11-0) 1.3 Version 0.39z8 (ALPHA) (08-21-96) . . . . . . . . . . . . . . . . . . . . . . . . . . . . . . . . . . . . . . . . [5](#page-12-0) 1.4 Version 0.39z7 (ALPHA) (08-12-96) . . . . . . . . . . . . . . . . . . . . . . . . . . . . . . . . . . . . . . . . [5](#page-12-1) 1.5 Version 0.39z6 (08-07-96) . . . . . . . . . . . . . . . . . . . . . . . . . . . . . . . . . . . . . . . . . . . . . . [5](#page-12-2) 1.6 Version 0.39z5 (07-21-96) . . . . . . . . . . . . . . . . . . . . . . . . . . . . . . . . . . . . . . . . . . . . . . [5](#page-12-3) 1.7 Version 0.39z4 (07-18-96) . . . . . . . . . . . . . . . . . . . . . . . . . . . . . . . . . . . . . . . . . . . . . . [6](#page-13-0) 1.8 Version 0.39z3 (07-16-96) . . . . . . . . . . . . . . . . . . . . . . . . . . . . . . . . . . . . . . . . . . . . . . [6](#page-13-1) 1.9 Version 0.39z2 (07-14-96) . . . . . . . . . . . . . . . . . . . . . . . . . . . . . . . . . . . . . . . . . . . . . . [7](#page-14-0) 1.10 Version 0.39z1 (07-12-96) . . . . . . . . . . . . . . . . . . . . . . . . . . . . . . . . . . . . . . . . . . . . . . [7](#page-14-1) 1.11 Version 0.39z (07-11-96) . . . . . . . . . . . . . . . . . . . . . . . . . . . . . . . . . . . . . . . . . . . . . . [7](#page-14-2) 1.12 Version 0.39y9 (07-10-96) . . . . . . . . . . . . . . . . . . . . . . . . . . . . . . . . . . . . . . . . . . . . . . [7](#page-14-3) 1.13 Version 0.39y8 (07-08-96) . . . . . . . . . . . . . . . . . . . . . . . . . . . . . . . . . . . . . . . . . . . . . . [8](#page-15-0) 1.14 Version 0.39y7 (07-07-96) . . . . . . . . . . . . . . . . . . . . . . . . . . . . . . . . . . . . . . . . . . . . . . [8](#page-15-1) 1.15 Version 0.39y6 (07-07-96) . . . . . . . . . . . . . . . . . . . . . . . . . . . . . . . . . . . . . . . . . . . . . . [8](#page-15-2) 1.16 Version 0.39y5 (07-06-96) . . . . . . . . . . . . . . . . . . . . . . . . . . . . . . . . . . . . . . . . . . . . . . [8](#page-15-3) 1.17 Version 0.39y4 (07-04-96) . . . . . . . . . . . . . . . . . . . . . . . . . . . . . . . . . . . . . . . . . . . . . . [8](#page-15-4) 1.18 Version 0.39y3 (07-02-96) . . . . . . . . . . . . . . . . . . . . . . . . . . . . . . . . . . . . . . . . . . . . . . [9](#page-16-0) 1.19 Version 0.39y2 (06-28-96) . . . . . . . . . . . . . . . . . . . . . . . . . . . . . . . . . . . . . . . . . . . . . . [9](#page-16-1) 1.20 Version 0.39y1 (06-27-96) . . . . . . . . . . . . . . . . . . . . . . . . . . . . . . . . . . . . . . . . . . . . . . [9](#page-16-2) 1.21 Version 0.39y (06-27-96) . . . . . . . . . . . . . . . . . . . . . . . . . . . . . . . . . . . . . . . . . . . . . . [9](#page-16-3) 1.22 Version 0.39x9 (06-25-96) . . . . . . . . . . . . . . . . . . . . . . . . . . . . . . . . . . . . . . . . . . . . . . [10](#page-17-0) 1.23 Version 0.39x8 (06-25-96) . . . . . . . . . . . . . . . . . . . . . . . . . . . . . . . . . . . . . . . . . . . . . . [10](#page-17-1) 1.24 Version 0.39x7 (04-28-96) . . . . . . . . . . . . . . . . . . . . . . . . . . . . . . . . . . . . . . . . . . . . . . [10](#page-17-2) 1.25 Version 0.39x6 (04-28-96) . . . . . . . . . . . . . . . . . . . . . . . . . . . . . . . . . . . . . . . . . . . . . . [10](#page-17-3) 1.26 Version 0.39x5 (04-25-96) . . . . . . . . . . . . . . . . . . . . . . . . . . . . . . . . . . . . . . . . . . . . . . [11](#page-18-0) 1.27 Version 0.39x4 (04-24-96) . . . . . . . . . . . . . . . . . . . . . . . . . . . . . . . . . . . . . . . . . . . . . . [11](#page-18-1) 1.28 Version 0.39x3 (04-21-96) . . . . . . . . . . . . . . . . . . . . . . . . . . . . . . . . . . . . . . . . . . . . . . [11](#page-18-2) 1.29 Version 0.39x2 (04-20-96) . . . . . . . . . . . . . . . . . . . . . . . . . . . . . . . . . . . . . . . . . . . . . . [11](#page-18-3)

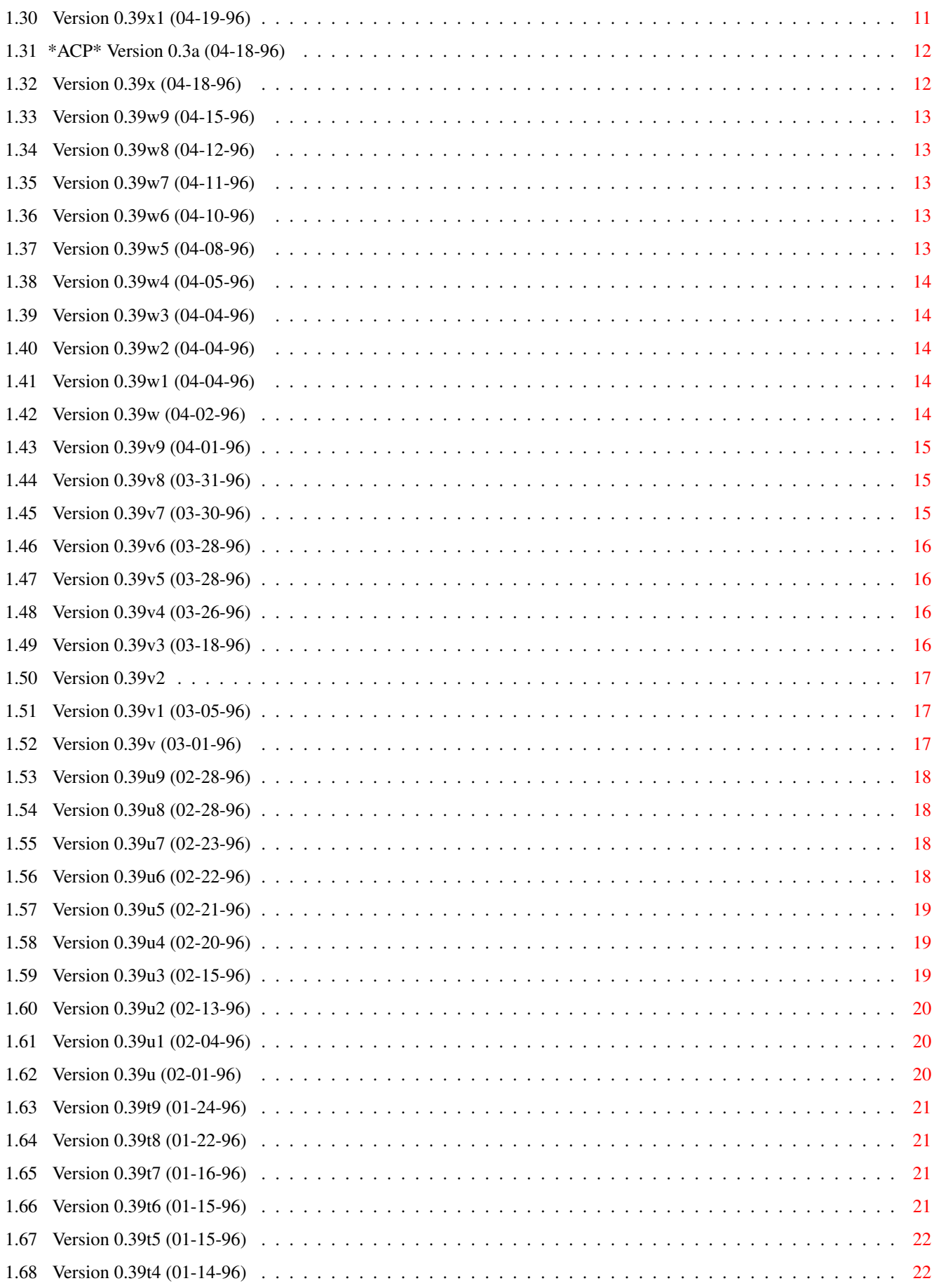

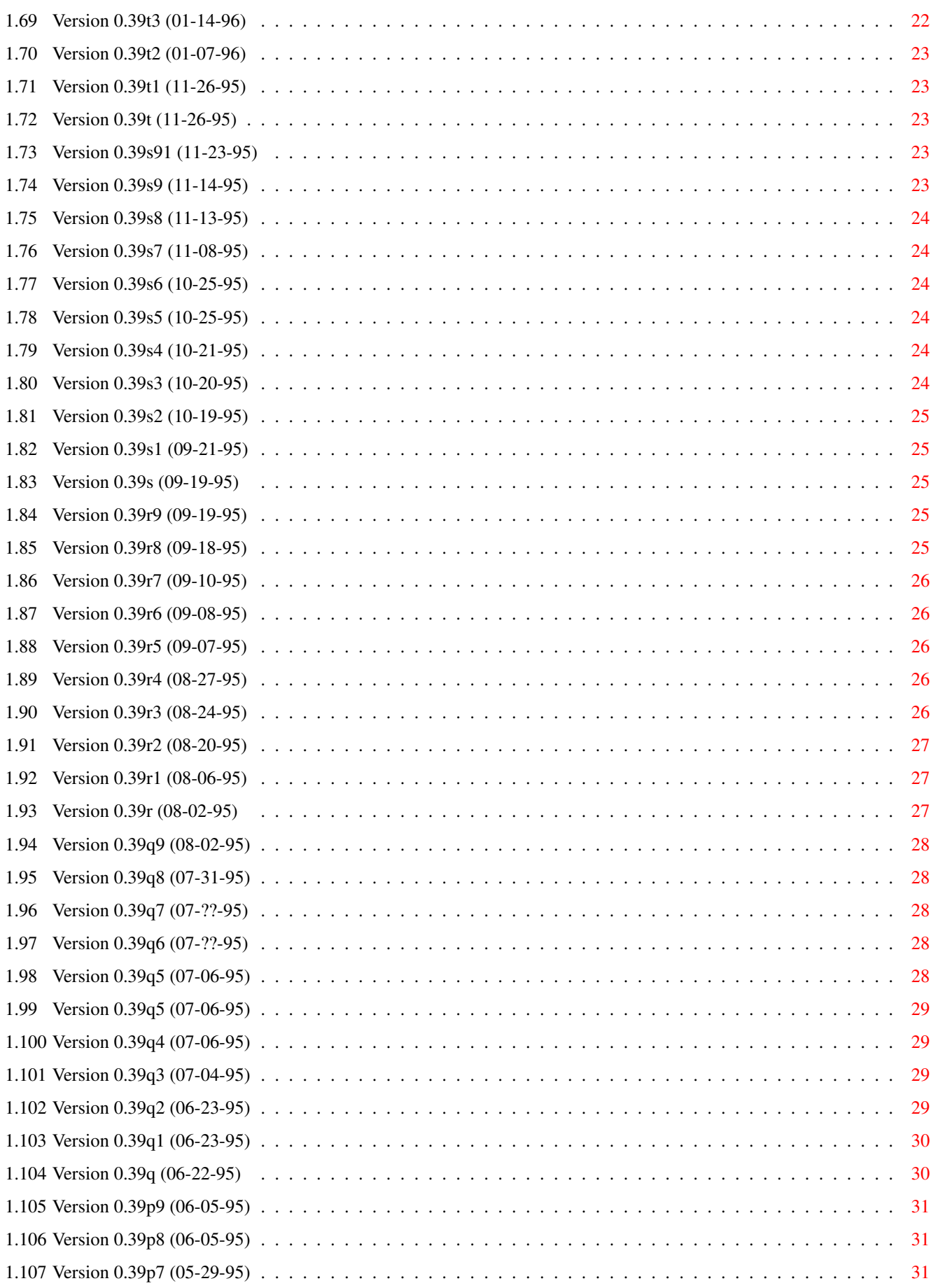

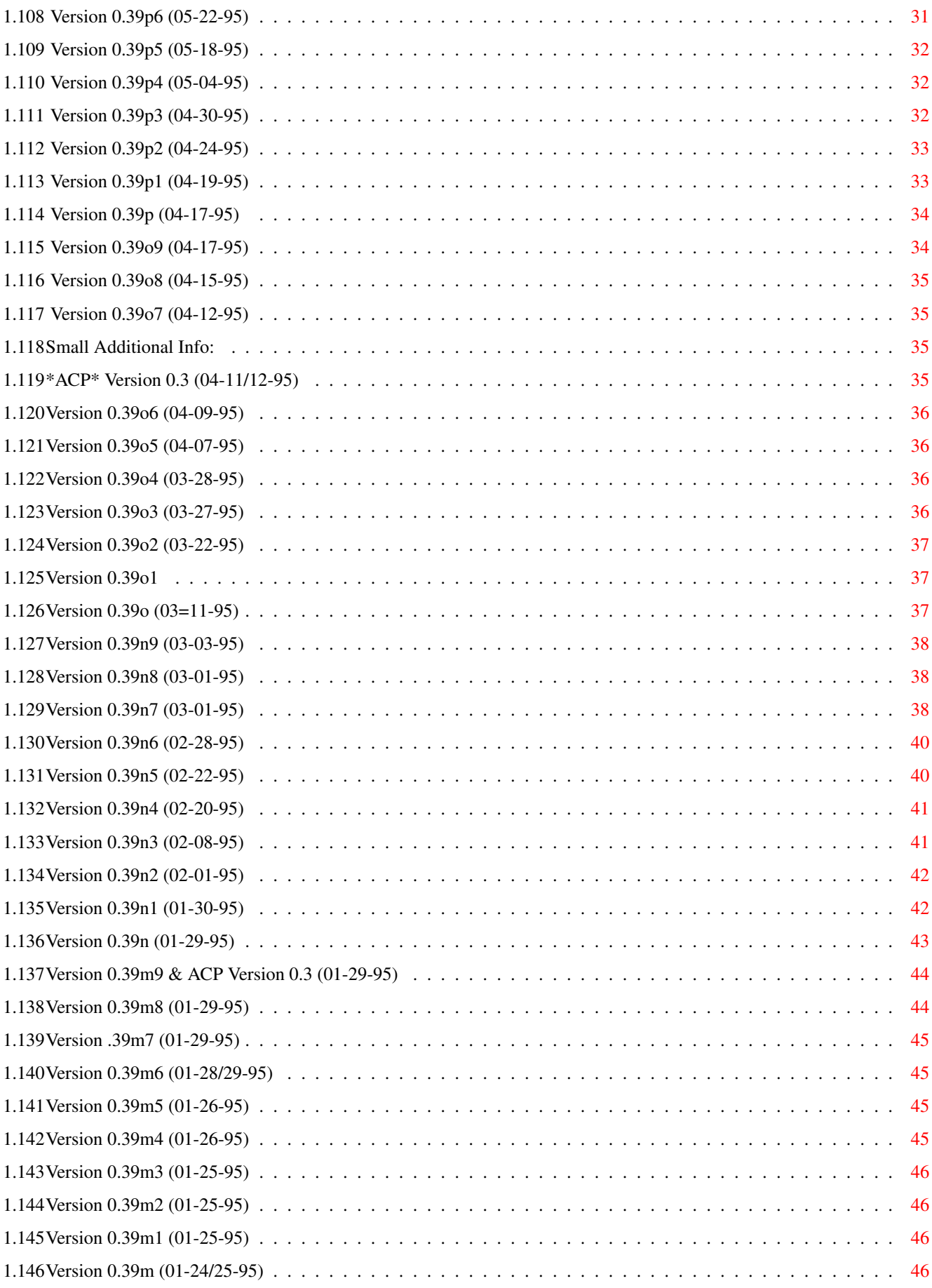

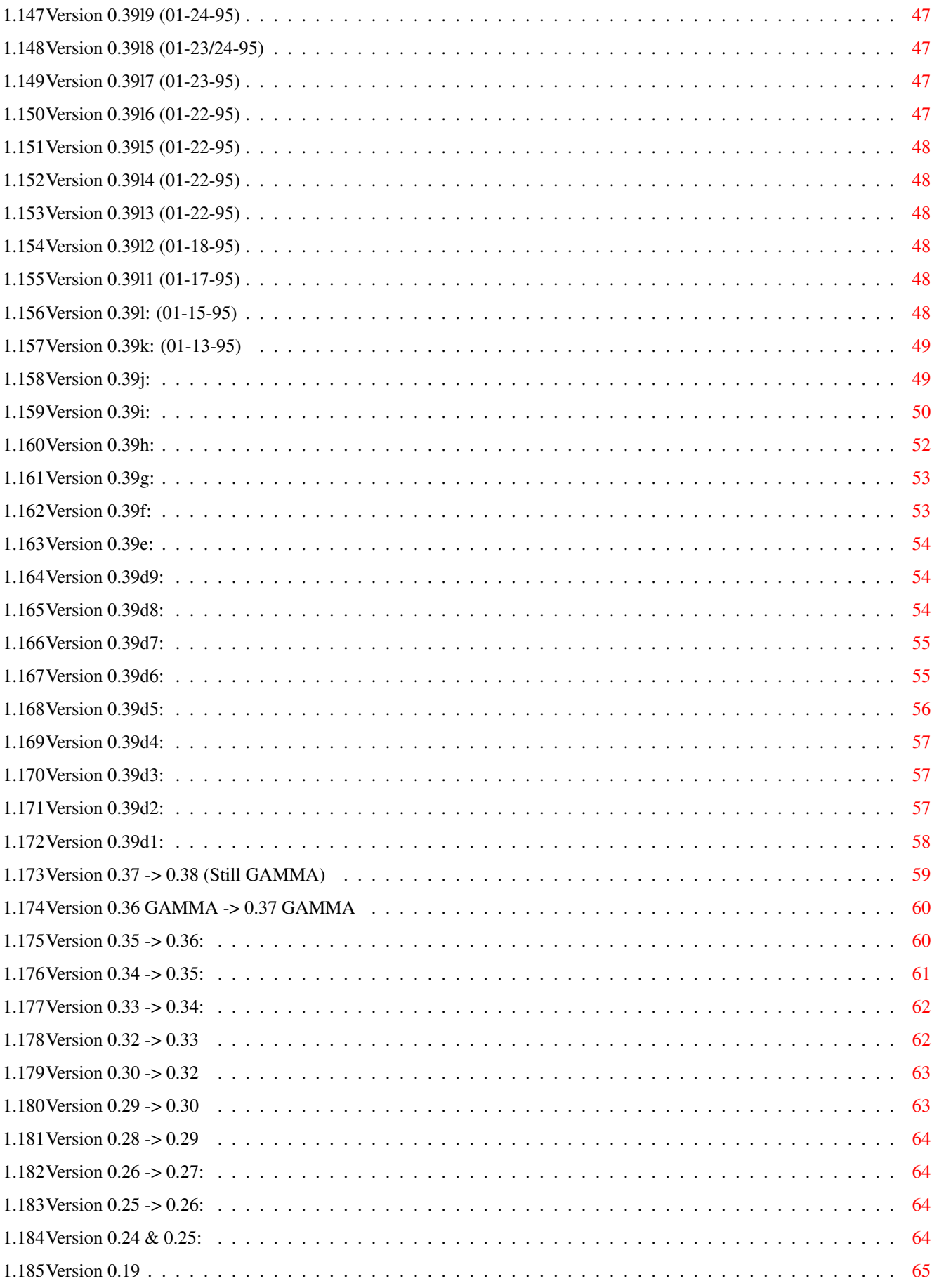

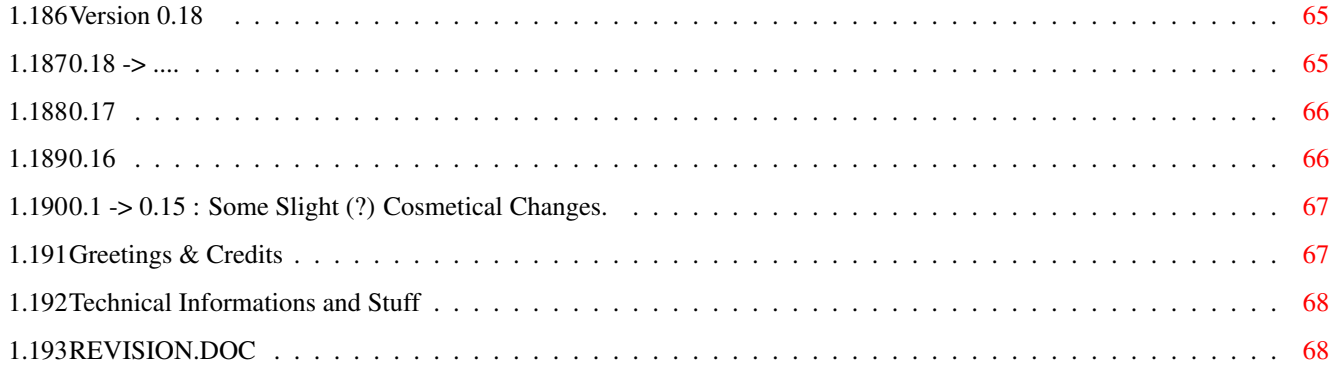

# <span id="page-8-0"></span>**Chapter 1**

# **REVISION.DOC**

#### <span id="page-8-1"></span>**1.1 Version 0.4 (11-06-96)**

Implemented a small Check Routine for the Conferences.Dat File if its not existant then Express will create the required Data File depending on the Information supplied by the ACP.

-------------------------------------------------------------

Dont you love it when you fixed a Bug, tested if the Fix worked and then one Day later you find out that by fixing the other Bug you re-introduced an older one? well this happened just now, the Join Conference Part didnt work anymore if you selected some Conferences for the MailScan Prefs, but NOW it works again! phew!

-------------------------------------------------------------

Fixed a Bug with the MailScan Presets, forgot to give one Variable a Value in case of a normal MailScan, thus the Express would think it was a ReScan and ALWAYS rescan the whole MessageBases/Conferences...

-------------------------------------------------------------

NEW ACP: Thanks to X/\D and Rikki Ratboy we now have a new and slightly updated ACP Controller. You can change the ACP Font and it also has the AppIcon back in there plus a few Bug Fixes. the new ACP Program is available via the update Program, the Information about whats new is available in our Support Conference on Synergy.

Changed the NEW Acp to allow Express change its Screen Font, the new ACP Option is called FONT\_NAME . the Format is like this <Fontname.font>/<Size> e.g: NODE\* FONT\_NAME topaz.font/8 will choose the topaz Font for the Express Screen, Size would be 8 Pixels (thats if i am right with that huh huh)

-------------------------------------------------------------

There seems to be a random Bug appearing on some Files Express would ask for a new Filename even tho the old one would fit just fine into the DIR Listings. i'm trying to fix this.. The Fact that this Bug does not appear on a regular Basis does not make it easier. Please tell me if the Bug is still there, thats for those who have encountered it.

-------------------------------------------------------------

Added another User Setting: Selectable MailScan PER CONF! yes, just like on Tempest/Fame/AmiExpress the User can now select in which Conferences he would like to have a MailScan in upon Login, unless he turned it off completely via the Old Mailscan Flag... (The old one will override it)... IF the User wants to scan thru all the Conferences just like he would without this new Feature he can use the "\$" Command for MsgBase ReScanning. The BBS will also scan for Mail if the User joins a Conference where he turned the Scan Feature off. All in all it sums up to this: The Mail Scan Toggles do ONLY work on the initial Mailscan, the one right when he logs in!

-------------------------------------------------------------

Added Support for an external Message Base/Scanner. Express will look for a File called <PathtoConf>MAILSCANNER if found it will first try to execute a Door out of the Conf<x>.cmd File called MAILSCAN, if Express cannot find that Door in there it will try and start the <PathtoConf>MAILSCANNER File as a XIM Door.. just like the BBS: System Files... The Command Line given to the Door is "MAILSCAN"

-------------------------------------------------------------

By fixing the other Bug, i introduced a new one, it would somehow mess up the replies sometimes on a few (well...) Messages, by adding another Return Code behind it, this should be fixed now...

-------------------------------------------------------------

Fixed a Bug in the Messagebase Header, where it wouldnt print out the Date the Mail has been received, and didnt show the Catalog String either. Fixed a second Bug in the Messagebase were entered Lines would sometimes appear twice if the Fullscreen Editor has been used. Thanks to Data Stream for pointing those Things out and helping with finding the Bug...

-------------------------------------------------------------

from now its not possible anymore to edit the Sysop's Name unless the Sysop does it by himself, should prevent joking CoSysop's from Changing the Sysop's Handle. Idea by Data-Stream.

-------------------------------------------------------------

Fixed a small Bug in the Catalog File, one part of the MSGBase when the Mail was Received it would still have one part left of the old MsgBase Design, this is fixed.

-------------------------------------------------------------

from now on it is not possible anymore to delete Account Slot No.1 (usually the Sysop One) also no one but Account Slot #1 will be able to change Slot #1's User Level, this should add some bit of Security or Pranks made to the Sysop Account.

(based upon an idea by Data-Stream)

-------------------------------------------------------------

in case of a low space situation WHILE someone is uploading express will now skip all files which do not fit on the disk anymore

NOTE: if any of these new Routines do NOT work, let me know asap! Just email me at siegma@teuto.de ! (its no typo, it IS siegma)

In case the free Amount of Space on the Upload Drive falls below 2 Megabytes, Express will now look for a Script called "BBS:Utils/FreeSpace.script" and execute it, you can place some "Automatic Make more Upload Room" Program in there, such as "OffLine V1.14 by AIRWOLF" ( (c)1991 :) ) to let the BBS automatically take care of the Free Upload Bytes Stuff.. you could aswell use some Automatic Move Utility as the one done by SNARF a few Years ago. However i dont have that one, but those who would like to have the OFFLINE Tool, let me know... Besides that: The script will only be run asynchronous, like you would issue the RUN Command to it. The User will get a Message telling him to try uploading again in a few Minutes..

-------------------------------------------------------------

Fixed a Bug for Guys converting from AmiExpress to s!x:

The Languages would cause a Lock Error on Users who are still with the old AmiExpress Structures, this has been fixed.

-------------------------------------------------------------

Fixed a Bug with the Conference Password handling, wasn't working correctly anymore after i altered the Way Express handles the Conference.dat File.

-------------------------------------------------------------

it should now be possible to make s!x resident. this somehow has brought a small limitation (not for long tho): The MessageBase's has been a bit reduced, only 80 Lines and 76 Chars per Line allowed, opposed to the older Version where it was possible to have 100 Lines and 200 Chars per Line (ANSI/FULLED) Everyone feel free to test it, also you DO require the Conferences.Dat File now. This is mandatory! To create this File (if you dont already have it!) simply go to the Account Editor and enter 'c' then press Return It should now save the Conferences.Dat File to the BBS: Directory.

-------------------------------------------------------------

Been working the past few Days on the Catalog Mainly, this is NOT the Release Version but i found it adequates(sp) to change the Version String to the long awaited 0.40, the 0.40(release) Version should be out very soon,not sure when tho.

Whats new:

Fixed a Bug with the Sysop Download Functions not allowing Downloads of more than  $*$ i dont know how many $*$ , just that the String Array it used for it was a BIT too short (100 Bytes) the Array now is 1Kbyte long. Let me know if it still gives Problems

MORE Catalog Strings, i hope to have found most of them, report those that are still missing to me, thanks!

Thats about it really... besides that it's been my lazyness holding most of the new Stuff back, NOTE: THE FTP OPTION SHALL COME LATER ON, i figured out thats its a bigger Project than it looked like a first (need to make a FTP Server for the BBS, so people can use their Accounts without a Hassle)

Thats about it for the Moment, stay tuned!

#### <span id="page-11-0"></span>**1.2 Version 0.39z9 (PreRelease) (08-26-96)**

For all the Folks of you out there that were hassling me:

(Hi to Data-Stream, MDR and the Rest of the UK Folks :) )

Conference Accounting has been expanded by the Ratios per Conference Feature, stay tuned a bit more for more Comfort in that Direction as the Account Editor is still a bit too ...simple.. (IMHO) Plus the Ratio per Conference setting cannot be setup using the ACP.Startup YET, should come within this/the next few Days...

To activate the Ratio per Conference simply Edit the User you wish to have this Feature activated on, then choose the 'T' Option (Conference Accounting) and use the new '3' Option to activate it Do NOT forget to use the 'Z' Option in the Account Editor to EDIT the Conference Ratios, else it'll use the normal Default Ones.

Before i forget it: The Conference's Ratio's TYPE (File/Byte/File&Byte) is still handled GLOBALLY. If required i will change it to be set up differently in the Conferences too.

Any Problems or Bugs -> Email me at siegma@teuto.de (or a Msg on my BBS) ^^^^^^^-- Yea it \*IS\* siegma NOT sigma!

#### <span id="page-12-0"></span>**1.3 Version 0.39z8 (ALPHA) (08-21-96)**

Removed a serious bug with Smodem/Hydracom Transfers If a File (or a few Files) smaller than the Sum of 4K would have been uploaded, Express would have caused a Zero Divide Error, this is fixed now.. sort of fixed :).. well it'll say 1 cps, but who cares?

Another Bug Fix (probably a Bug!) - if setting up a external/different Playpen Directory for the Files AND using Noisy Belch's Background Checker the Files would most probably be moved to the Upload Dirs but also moved to the PartUpload Dirs, this SHOULD be fixed now, found out that i wasn't checking for the external/different Playpen Dir in one Part of the  $\leftrightarrow$ MoveToUploadDir

Routine, changed that and hope it'll work, i'll test it later on tho.

#### <span id="page-12-1"></span>**1.4 Version 0.39z7 (ALPHA) (08-12-96)**

Working on FTP Upload Possibilities, its already working but still very Beta if not ALPHA, currently we have no FTP Downloads and also no DUPE CHECKING (if the File has already been uploaded OR is currently been uploaded) i will have to work on the new FTP DAEMON (yes!) a bit to get that to work too, also the ftp daemon does NOT use the user.data from Express yet (as said, very EARLY Version) you can check it out on my BBS if you're connected to the Net. Contact me first on IRC tho as i will have to set up a few Things. Else enjoy!

#### <span id="page-12-2"></span>**1.5 Version 0.39z6 (08-07-96)**

OLM.Message.Txt will now also be displayed if the User selected 'Q'uick Logoff at the Transfer Start. Before it would drop Carrier on him without displaying that File. (Suggested by Noisy Belch)

#### <span id="page-12-3"></span>**1.6 Version 0.39z5 (07-21-96)**

Okay, Data-Stream actually found a BUG in the Revision.Doc (first Time, hopefully the last one too.. apart from forgetting to include Links)

The File that is going to be displayed when a User had a Hack Attempt on his Account is NOT called BBS:BBSTEXTS/HACK.TXT but instead its BBS: BBSTexts/HackED.txt - Sorry for any Inconvience!

Interphase reported a small "Flaw" where Express would not show the "Sysop is selecting Files..." Text to the User, this is fixed now.

Express will now show a Text File called Hack.Txt in the BBSTexts Directory in case of an Hack Attempt, should be more visible than just a String. If the text File is not available, Express will just show the usual

"There was a Hack Attempt" String to the User and Pause. (Suggested by Data-Stream)

- \*\*INTERMEZZO: We now have a 24hrs FTP Site up and running, i'll be posting the Updates on there on a regular Basis. Contact me for the Address/IP Number.
	- Tech Info: The FTP Site is running on a Pentium 100 w/LINUX 2.0.0 and some Gigabyte Harddisk Space, ethernetted to a direct T1 Internet Connection. Thanks to Caffeine@smart.net for providing the Space and CPU Power :)...

#### <span id="page-13-0"></span>**1.7 Version 0.39z4 (07-18-96)**

Changes some Parts of the Upload/Download Routine, so that if a User did choose 'Q'uick Logoff or 'G'oodbye after Transfer and ABORTED the Upload, he would get back to the normal Prompt, instead of getting thrown out like it used to be before... most of the Time on such Cases the User forgot to do something, or wanted to flag another File, so from now on he can do it without having the need to call back...

Fixed a Bug in the Attach a File Part, simply didnt recognise any File that you have selected with the Requester anymore.

Changed the String "<suppressed>" to "<encrypted>" in the New User and User's Account Editor Section, confused a few People (especially English speaking ones, my Fault - sorry!). THANKS to Data-Stream for letting me know.

#### <span id="page-13-1"></span>**1.8 Version 0.39z3 (07-16-96)**

New Option for the ACP.Startup File:

NODE<x> RINGCOUNTS <y>

 $\langle x \rangle$  = The Node Number or  $' *'$  for ALL Nodes

 $\langle y \rangle$  = The Amount of RING's before the Node should send the Answer String to the Modem. Should be useful in some Cases (e.g. Telnet Nodes with Problems of answering an incoming Call, weird Phoneline Problems etc)

Note: You also need the new ACP - Note #2: You HAVE to set the RINGCOUNTS in the ACP.StartUp File!!

Fixed a Bug with the ASCII Send Function (Shift-F4) - was trying to find a File with a Space added behind. Works again now.

Btw: The '5' Command seems broken too (slightly), in the meantime just use '5 <directory path>' instead. Same goes for '2' (so i heard...).

Just checked the '2' Command, works fine on my End, People may try to check if they actually have a Node0 Directory, i think if it doesnt exist it would abort/skip the Rest... Note to myself: Need to change the Routine for that 2!

Implemented a new MCI Command Sequence: ~SQ\_<Filename>|

Will show the specified Filename in nonstop Mode. Needs to be tested first tho.

Added something else (well, not my own Idea tho.. :)): If a User enters his Password false for the 3rd Time it will set a Flag in the User Data, next Time he calls he will only have ONE Try to enter his PW correctly, if he succeeds he will be notified that there was a Hack Attempt on his Account and the Flag will be reset. (Courtesy Tempest BBS)

#### <span id="page-14-0"></span>**1.9 Version 0.39z2 (07-14-96)**

Express is now searching for ENV:ByeBye.<NodeNumber> instead of BBS:Node<x>/ByeBye - Programmers please change it, Tests have proven that it is better to have these Files in ENV: than in BBS:Node<x> (less Disk Activity on Uploads)

#### <span id="page-14-1"></span>**1.10 Version 0.39z1 (07-12-96)**

Fixed a Bug in the Temporary Account Editor. Simply didnt set the OLD Access Flags back to where they belong, thus temporary giving a User a 255 would result in the User still having 255 even if you pressed SHIFT+F6 to remove the temporary Stats. This is fixed now! Thanks to Data Stream for telling me how it exactly works, btw: if you ran a PW Door to protect the SysOp Options the Bug didnt have any Effect, except for the MsgBase Editing Part (bad enough still)

Put a new F-Key in there... -> Zmodem Download. the F-Key is SHIFT+F3 and may be used whenever a User is online on the Node you press the Key on, it will pop up an ASL Requester asking for a File to download - this is sort of a replacement/enhancement of the Sysop Download Function, much safer too :)

Fixed a Bug with the Keyboard Input Routines (i Think i did..) which would cause a Node to literally hang if a User used one of the following Keycombo's: Shift-TAB, Shift-CursorUP, Shift-CursorDOWN, Shift-CursorRIGHT and Shift-CursorLEFT .. this should not happen anymore, BUT let me know if the new Routine gives you any Problem!

#### <span id="page-14-2"></span>**1.11 Version 0.39z (07-11-96)**

If you equipped a Conference with a Password using the Conferences.Dat Data File and the Conference Editor / Door, Express will now skip the Password Question at the MailScan, the User will actually have to join into that Conference.

#### <span id="page-14-3"></span>**1.12 Version 0.39y9 (07-10-96)**

Changed the Routine where Express is looking for the Ami\_Drives File, if the Ami\_Drives file is nonexistant, Express would have stopped the User from uploading, from now on it will assume that the only Drive available is the one where the BBS is located on, thats if the Ami\_Drives File is missing.

Fixed a Bug with the ZModem Protocol, if a User would download a File which is already bigger in Size on HIS Side the Express would crash, now it will just abort the Transfer or try to continue with the next File in the Users Batch List.

#### <span id="page-15-0"></span>**1.13 Version 0.39y8 (07-08-96)**

Guess what wasn't possible or not available! -> Checking for the Files being uploaded in the Playpen Directories on LOCAL Upload... fixed now.

#### <span id="page-15-1"></span>**1.14 Version 0.39y7 (07-07-96)**

Ok, i fucked up a bit on the CheckPlayPen() Routine, instead of using a BPTR i used a BOOL for a very important Variable thus letting s!x crash on Uploads. This is really fixed now, phew!

#### <span id="page-15-2"></span>**1.15 Version 0.39y6 (07-07-96)**

Changed the Express and ACP File to actually check in Sysop Specified Playpen Directories. Somehow it didnt do this before, might have been another Joe Hodge Left Over, as i never have thought of it myself i am not too sure about that either tho. Anyways thanks to Elvin for letting me know, this should work now. (And guess who is gonna test it)

\*\* Note: NEW ACP REQUIRED!

### <span id="page-15-3"></span>**1.16 Version 0.39y5 (07-06-96)**

Fixed a small Bug with the Display on the Zmodem Transfer Window.. was giving a funny Output sometimes if the Node was being uniconified on a Transfer being done.

## <span id="page-15-4"></span>**1.17 Version 0.39y4 (07-04-96)**

Changed the Flagged Files Routine to load in more than just 90 Characters per Line, been reported that it would cause Problems if the File Listing would contain ANSI Codes for Color etc. It will now read 255 Characters per Line, hope thats enough :)

#### <span id="page-16-0"></span>**1.18 Version 0.39y3 (07-02-96)**

Added some small Piece to the Transfer Routine, upon request of Joe Cool (as there have been Problems with the BGChecker crashing the BBS on large Uploads with ZModem) - in the Misc1 (SingleNode->Misc1) Semaphore Part it will now have a "UPLOAD FINISHED" String after a Transfer.. that should hopefully fix the Problem...

#### <span id="page-16-1"></span>**1.19 Version 0.39y2 (06-28-96)**

An early bored Morning, just included some new Option (sort of) for the Mailscan, you can now have a Header and a Tailer Text File being displayed upon MailScan, those Files are called BBS:BBSTEXTS/MailScan-Header.txt(.gr) and BBS:BBSTEXTS/MailScan-Tailer.txt(.gr)

These are not Userlevel dependend... Should make the BBS look a bit more unique, if you set it up right... Not a real Enhancement though right?

You can now also have the UploadMsg.txt (.gr) and DownloadMsg.txt (.gr) Files being put into the BBSTEXTS Directory.. Of course it will first search in the Conference Directory..

#### <span id="page-16-2"></span>**1.20 Version 0.39y1 (06-27-96)**

After a serious "Bug Report Attack" from Data-Stream and a small "How it is doing it" - Review from him, i (hopefully) finally fixed the Password Routine to 100%. Well the actual Bug was that Express did NOT accept any Passwords which ONLY contained Numbers or Characters like "!@#\$" (e.g. pw: 1992) This should work now (and for all...) - The Way Express is doing it now is doing a 2 Level Check.. the Password is being stored on 2 different Places now. The Way it seems now looks as if the 2nd Place is the one which works for the Numbers Stuff.. dont ask me why - as i dont really know, the Place just looks the same as the other one - at least it works now. <scrub>

#### <span id="page-16-3"></span>**1.21 Version 0.39y (06-27-96)**

Hopefully fixed a Bug with People uploading File containing Chars like "Đ<sup>a</sup>Ç\ensuremath{\lnot}§Ð©§\ensuremath{\lnot}Ç<sup>a</sup>" etc in the Filenames, Express ← would not post these or

any other following(!) Files in that case... now Express will convert these weird Filenames and replace those Characters with a  $''$   $''$  - that should hopefully fix the Problem... please test it, works locally on my System

#### <span id="page-17-0"></span>**1.22 Version 0.39x9 (06-25-96)**

Changed the small Quiet Node Routine for the Command Line again, since i heard that it would not print out a Message at all on a AGA Machine (why? dont ask me) - this one will always print out if the Node is quiet, if the User does not have Access to that Function it will not tell him, instead just show the current Status. Please Check if that works fine or not. thanks!

Fixed a small Bug in the Account Editor. on the Time Used Option you had to enter the Time in Seconds, instead of Minutes - this is Fixed now.

#### <span id="page-17-1"></span>**1.23 Version 0.39x8 (06-25-96)**

Fixed a small Bug in the Door Port, where when the Door requested the Conference  $\leftrightarrow$ Number

before asking for the BB\_MAINLINE it would erase the BB\_MAINLINE Command.

#### <span id="page-17-2"></span>**1.24 Version 0.39x7 (04-28-96)**

Fixed a small Bug with the Support Code for Background Checking and Moving (Moving Part) - Express was not adding Files uploaded to the Users Status and somehow sometimes the same for the BYTES.. this should work now, however you can check it by taking a Look at your Callerslog/UDLog as Express will now put a Line in there each Time it adds Bytes to the Users Account.

Anyhow, please test if it really does work as its just some pure Logic Thing...

----------

Well i found a small Bug which is still there and not fixed yet, just in case you noticed it too :) The Bug only occurs with the background fileposter, as its erasing the File after it has moved it in the Playpen Directory Express is unable to figure out how large the actual File was thus not adding ANY Bytes to the Users Account, i am going to take care of that, but until then please set the Delete File Option of Joe Cools BGPoster to NO. this should fix it. (hope!)

#### <span id="page-17-3"></span>**1.25 Version 0.39x6 (04-28-96)**

There was a pretty terrible Bug in the AmiExpress->SigmaExpress Passwort Converting Routine, you could just press RETURN to get into the BBS, this has been fixed (was actually a small Bug in the Original AmiExpress Assembly Decryption Code :)) PLUS i used a wrong Variable for the Password as AmiExpress

somehow has the Password written in a different Place as we do. Anyways, this should work now!

#### <span id="page-18-0"></span>**1.26 Version 0.39x5 (04-25-96)**

For all you Guys converting from AmiExpress 3.x or higher: We now have automatically "decryptioning" and CONVERTING of the old /X Encrypted Passwords to the new S!X Encrypted Passwords. NOTE: This works ONLY if you enable the Encrypted Passwords Option (WELL, i HOPE it works as i haven't got a /X User.Data to test it with but the CRC Table used should be exactly the same as on /X) So, someone please test it! Thanks!

#### <span id="page-18-1"></span>**1.27 Version 0.39x4 (04-24-96)**

YES! Another Bug in the Password Routine, this Time the Sysop could not change the Password to a new one without screwing up the CRC Checksum (Did not convert to Uppercase as needed) I am pretty much sorry for this inconvience(sp) - its fixed now!

#### <span id="page-18-2"></span>**1.28 Version 0.39x3 (04-21-96)**

Fixed ANOTHER Bug in the User Account Editor, if Encrypted PW was turned OFF it would not let the User change the PW. This is fixed now, and i SERIOUSLY hope that it works 100% now.

#### <span id="page-18-3"></span>**1.29 Version 0.39x2 (04-20-96)**

Fixed another Bug with the new Password Encryption System, the PW Verification was always checking against a wrong Variable... thus not letting the User get past the Password Query on the New User Part, this works now!

#### <span id="page-18-4"></span>**1.30 Version 0.39x1 (04-19-96)**

Just when you think it would finally work at the first Try:

A small Bug sneaked into the 39x Version, on the 'W' Command when trying to change the Password, Express was checking for it in case-sensitive Mode, not that it was only checking for case-sensitivity but it was also converting it into a case-sensitive encrypted Password. This should be fixed now.

# <span id="page-19-0"></span>**1.31 \*ACP\* Version 0.3a (04-18-96)**

Wow, almost if not a bit more than ONE Year a new Revision Text for the ACP Well, the only Change done is a new "Tooltype" called ENCRYPTED\_PASSWORDS, this enables the recent Option to have Password upto 32 Characters Length and of course they are encrypted. Be careful when turning this Option on.

#### <span id="page-19-1"></span>**1.32 Version 0.39x (04-18-96)**

After a few People (few?) bugging me to implement longer/encrypted Passwords its finally there. to ENABLE this new Feature (ATTENTION: not fully tested!) simply put this into your ACP.STARTUP:

NODE\* ENCRYPTED\_PASSWORDS

Please make a Notice of the Fact that once you activate it and Users have logged on since you will not be able to get the old Passwords back.

#### A 2nd Word about the Passwords:

------------------------------

The Password for each User is going to be converted as soon as they logged on, no external Converter is needed. If the Option is not enabled the Logon Procedure will NOT convert the Passwords (well, it shouldnt) Also please Note that this Sort of Converting may take a LONG Time until EVERY User has a new Password, PLUS if the Option is disabled the User will only be able to enter upto 8 Characters for his Password, else its possible to have a Password upto 32 Characters long.

#### A 3rd Word (short one): ----------------------

The encrypted Passwords of S!X are in NO Way compatible to the ones used or lets say utilized by AmiExpress, even tho the same Routine is being used its just a different CRC Table.

#### And a last Word:

--------------- I hope these Routines work! Just remember to be careful and play safe by

#### \*\*Footnote:

Been testing this new Option for a while now, seems to work fine, however knowing 'C' this doesn't mean too much. The only Problem that might come up would be having Users using F-Keys for their Passwords with Strings that are already longer than 8 Characters (old Version/Option turned off would cut off the Rest behind those 8 Characters, however if you turn the Option on, it isn't been done anymore... maybe i'll include some double Check if it is really necessary, just let me know.

making a Backup of your User.Data before turning on this Option. Thanks!

#### <span id="page-20-0"></span>**1.33 Version 0.39w9 (04-15-96)**

Added a new Command to the Doorport:

DIRINKBYTE Request Information about how the FileSizes in the DIR<x> Files of the Conferences look like, either in KiloBytes or in Bytes. Reflects if the DIR\_IN\_KBYTE Flag of the Acp.Startup is set or not. msg->Command = 913 msg->Data = 1 -> Directory Listings FileSize is in KB's msg->Data = 0 -> Directory Listings Filesize is in Bytes -----------------------------------------------------------

#### <span id="page-20-1"></span>**1.34 Version 0.39w8 (04-12-96)**

To prevent a Problem with the Background Mover moving Files when uploading to the MessageBase (aka. attaching Files) Express will now create a File called MSGBASE.<x> in the T: Directory. After the MsgBase Upload has been completed it will be removed.

#### <span id="page-20-2"></span>**1.35 Version 0.39w7 (04-11-96)**

Implemented Support for a Background Checker AND Mover, to post the currently uploaded Files into the Directories while the Transfer is still going on (on Batch Uploads).

For Coders: To enable this simply parse a Value of 3 to the DT\_GOODFILE Part/Function of the Door Protocol, Express will then SKIP the Copy/Move and AddToFileList Routines. \*THIS IS BETA!\* Do not expect it to be working 100%ly yet...

#### <span id="page-20-3"></span>**1.36 Version 0.39w6 (04-10-96)**

Changed some of the Flagging Files Part to save the FlaggedFiles list if the Files were flagged using the JH\_FLAGFILES (# 13) Option of the DoorPort...

#### <span id="page-20-4"></span>**1.37 Version 0.39w5 (04-08-96)**

Trying to get rid of Both, Conf.DB Creation Bug, and the Hanging while executing several XIM Type Doors...

#### <span id="page-21-0"></span>**1.38 Version 0.39w4 (04-05-96)**

Fixed a Bug with the Fullscreen Editor making triple Lines instead of ONE/TWO - Still a Main Bug in the FullScreen Editor itself but made a workaround for it.

Probably fixed a Display Bug in the new ZModem Window. Requires Testing

Heard about Problems regarding uploading Multiple Files using ZModem crashing the BBS, thus changed the Routine which Updates the Received\_Files to a more secure Way of doing it.

#### <span id="page-21-1"></span>**1.39 Version 0.39w3 (04-04-96)**

Finally made it. We now can have more than 4.1 Gigabyte Uploaded/Downloaded for each User (talking about Upload/Download Bytes). Virtually it should range somewhere in the TERRA Byte State.. i tried around a bit and when i reached 11940 Times 4 Gigabyte i stopped since it got boring watching the Numbers, should be enough for a while.

People will have to get the User.Data Convertor Program off a Support BBS, or leave me EMail about it at sigma@bielefeld.netsurf.de (Registered Users only please)

NOTICE: Express is currently just counting the Bytes, it is NOT really doing anything with it, just testing if the new Array really works. Until we can really be sure that it is what we need/want.

#### <span id="page-21-2"></span>**1.40 Version 0.39w2 (04-04-96)**

Changed some Internal Routines to make sure that it is possible to delete the FILE\_ID.DIZ and the Files in the WORK Directory. This had caused quite numerous Problems on a few BBS, namely Elvin's BBS.

Changed Start Routines for the EXAMINE Files to count up to 10 even if the Examine Files are non-existant, useful for AREXX Doors, even tho i dont see a Reason to use those if we have XIM's :)

#### <span id="page-21-3"></span>**1.41 Version 0.39w1 (04-04-96)**

Changed the ASL Requester (read : The Actual Palette) to have a nicer 3D Look.. I hope it will look as good on your Screens as it does on mine.

#### <span id="page-21-4"></span>**1.42 Version 0.39w (04-02-96)**

Fixed a Small Bug in the Account Editor not allowing to enter any Number higher than 2.1Gigabyte...

The Pager Module is always being executed/started now, I know this has been requested about a YEAR ago but you know.. anyway its here now.

\*\*\* NEW MCI COMMANDS: ~QS\_<Filename> - <Filename> will only be shown if User has QuickLogon Disabled.  $~\sim$  QP - Pause will only be done if User has QuickLogon disabled ~QC - Door will only be exected if user has QuickLogon disabled

#### <span id="page-22-0"></span>**1.43 Version 0.39v9 (04-01-96)**

Fixed a Bug with the Local Shell not opening on the BBS Screen. Fixed a Bug with the "I" Type Doors, which would cause a STACK OVERFLOW if used on the same Command. e.g.: RL IM200RL caused a Stack Overflow as the Program would go into a infinite Loop and eat up all of the Stack we have... this is FIXED now.

Fixed a small Flaw with Express ALWAYS reiniting the Modem after each File when using "Goodbye after Upload" was used. Now it just sets the Modem Offhook, but still - please test!

Changed some Pieces on the Conf.DB Routines to (once again) try to prevent it being created in either WBStartup or the Directory you started the ACP else from.

Also Fixed a Bug in the NewUser Routines where it would NOT clear the MsgBase Pointers for a new User in Conference ONE.

#### <span id="page-22-1"></span>**1.44 Version 0.39v8 (03-31-96)**

Fixed a Bug with the Resume Function, pressing any other Key than Y or N would cause it to go right to the Main Upload Function. FIXED!

If a door is started via PRV\_COMMAND(508) and it sets a RETURNCOMMAND(136) the return command is also executed after the return of the first door, command is executed both times. You have to clear the RETURNCOMMAND(136) to make this work!

\*\* SHOULD (!) BE FIXED NOW

#### <span id="page-22-2"></span>**1.45 Version 0.39v7 (03-30-96)**

Fixed a very nasty Bug with the Transfer Window causing the BBS to crash if someone used an OLD XPRZmodem Library for uploading (the Filesize transmitted in that/those Versions are always 0 and thus causing a "Divide by Zero" Guru/Crash. FiXED, but the Percent Bar will always be at 100%..)

#### <span id="page-23-0"></span>**1.46 Version 0.39v6 (03-28-96)**

Removed some DEBUG Code..

Changed the Transfer Window a bit to display a few more Info's maybe some more Changes to it soon, maybe not... looks nice now tho.

### <span id="page-23-1"></span>**1.47 Version 0.39v5 (03-28-96)**

The Password in the User Account Editor (Command "W") will not be shown to the User directly anymore, however if the User is going to change it the Express will also prompt him to enter his OLD Password before allowing him to enter the new one... Should Add some more Bits of Security for the Users. (-Suggested/Requested by ARAGON-)

BTW: Still coding on that new Transfer Things...

#### <span id="page-23-2"></span>**1.48 Version 0.39v4 (03-26-96)**

Changed the ASL Requesters a bit to open with about the same Height as the Node Screen has, was suggested by EBOLA and a few others "some" Weeks ago, just never really bothered to change it - until now...

Fixed a small Bug with the new TopCPS per Node Feature displaying the Top DOWNLOAD Cps all the Time, instead of the Top Upload CPS when required

Also: Starting to include support for unlimited Files to Download, Local Download and perhaps even fixing up the Feature for Hydra/SModem Users having Sysops not setting up their Paths Files for CrossConference Downloading (will have to see how i will do it with the Conference Accounting Managing first... but after the Local Download etc works it should be not a big Problem.. stay tuned (and CALMED :) )

#### <span id="page-23-3"></span>**1.49 Version 0.39v3 (03-18-96)**

The BBS will now try to display a File called BBS:BBSTEXTS/RINGDETECT.TXT (or BBS:Node<x>/RINGDETECT.TXT) in the case of an incoming Call.. thats if the BBS is uniconified. On a Suggestion by FLOZZY.

Purpose? - To speed up a Drive that has been quietened using a Tool such

as QuietScsi or QuietHD (Turns OFF the HD Motor, saves Power) plus it might look nicer than what we had before :)

#### <span id="page-24-0"></span>**1.50 Version 0.39v2**

The BBS Program is now also displaying the TopCps for each Node, not just the General, i think its more "fair" for BBS' with different Node Speeds (e.g. Internet Link, ISDN, 28k8 and 14k4 - all have a different Top Speed)

The new (Additional!) TopCPS.Dat Files are called: BBS:TopCps<x>.DAT - where <x> is the Node Number!

The Structure looks like this:

```
struct topcps
{
     long upCPS; // Top Upload CPS
     char upNAME[40]; // Who holds the Record for U/L ?
     long downCPS; // Top Download CPS
     char downNAME[40]; // Who holds the Record for D/L ?
};
```
BTW: The Structure is the same as for BBS:TopCps.DAT

It should now be possible to upload an UNLIMITED Amount of Files, before it would either skip the Rest or simply Trash the Memory thus letting the Computer crash. This was a Suggestion/Bug Report by FLOZZY (who now should be more than happy :)). Everything is handled via the BBS:Node<x>/Received\_Files File which is also being used by several Who Doors to display the Files that have already been received. Everyone please be kind and Check if there is going to be any Trouble with these few new Routines, thanks!

Unlimited Files to be downloaded should come very soon too...

#### <span id="page-24-1"></span>**1.51 Version 0.39v1 (03-05-96)**

The Download Routines were still mixed up majorly, now they would add the Bytes of the Last File Transferred to the actual Amount of the Total transferred Bytes. e.g: You download a 1 MB File, but Express would credit you a Download of 2 Megabytes, not nice - this is fixed now!

#### <span id="page-24-2"></span>**1.52 Version 0.39v (03-01-96)**

A small Bug sneaked in while restructuring/"optimizing" the Input Routines for Uploading/Downloading making the Quick Logoff Feature not work anymore on Uploads -> Fixed!

Next Try to get rid of that "Accumulating..." Message that appears on EVERY

Download...

#### <span id="page-25-0"></span>**1.53 Version 0.39u9 (02-28-96)**

Added an Option for the Users to be able to select if they always want to have the FullScreen Editor, if they want to be asked or to just always use the Internal Line Editor.

NOTE: From now on, please DO NOT use any Tool anymore which may alter the old Mail Flags of /X 2.x and /X 3.x.

#### <span id="page-25-1"></span>**1.54 Version 0.39u8 (02-28-96)**

Fixed a Bug with Express crashing the Machine if you aborted SModem without actually initializing a Transfer (CTRL & X) (Thanks to Joe Cool for reporting this Problem (and me wondering why the Machine resetted sometimes without anything special happening, duh!))

And while we are at it, SModem will from now on try to open its Screen or Windows on the Node Screens, that is if the Node is uniconified. Sorta requested by quite a few People.

Fixed a small Bug (hopefully) with Express telling that there was an 100% completed but aborted Download (aka Zmodem Leech) on SModem and Hydra Transfers (maybe normal ones too). (This one was reported by Data Stream (if i'm right))

#### <span id="page-25-2"></span>**1.55 Version 0.39u7 (02-23-96)**

Simply forgot to add a new Enviroment Value for the SMODEM Transfer The new Value is 32 - same Applies for the Node Info Values !

Changed the ACP to show that a SModem Transfer is in Progress.

(SigmaExpress is now the THIRD Amiga BBS Program (to my Knowledge) that supports SModem, right after DayDream and Tempest)

#### <span id="page-25-3"></span>**1.56 Version 0.39u6 (02-22-96)**

SModem is implemented now, Installation is (as usual) very easy: Just get the most recent Version of SModem off a BBS (or from me) and put the SModem Executeable into the BBS:System Directory (Name: SModem (duh!))

I have tested SModem for some Time now and it seems pretty stable, if you are getting any Problems -> Let me know.

Also you might encounter some Weird Cps's on the total/average Display. this ONLY occurs on small Files (like you transfer a 19K File with ISDN the CPS Displayed would be around 13000!... This is a Problem of SModem and not a Bug in the Program, SModem seems to count the CPS in a weird Way, we all can just hope for a newer Version (mine is 1.00) that has this small Bug/Problem fixed. Besides that - it will NOT affect the normal BBS Operations.

#### <span id="page-26-0"></span>**1.57 Version 0.39u5 (02-21-96)**

Been told that HydraCom Uploads dont work anymore, this is just a Test Version which will print a Message to the SYSOP Screen ONLY saying that it is reading in the HydraCom Upload Data Files, if it doesnt show this Message -> LET ME KNOW.

Started to implement S-Modem into SigmaExpress. I am expecting SModem to work in a few Days, maybe sooner. Well, most probably sooner as it just requires a small Modification. Besides that you'll be able to use any SModem-Update that is coming out on the Aminet Simply grab a new Version and install it - DONE! At least thats the Way i am going to make it.

\*\*EPILOG: S-Modem is another Bi-Directional Transfer Protocol which has just found it's Way to the Amiga. It is definately a LOT more efficient than ZModem or even Hydra. In Short: ITS FAST! You'll love it! Currently only DayDream supports SModem, but from today there is going to be another BBS Program supporting it for the Amiga and guess which one that will be... END OF EPILOG

#### <span id="page-26-1"></span>**1.58 Version 0.39u4 (02-20-96)**

Fixed one last small Bug with the Fullscreen Editor, as it was always skipping the last Line of a Message, this should work now. Also increased the Maximum Amount of Chars in one Line from 79/80 to 200 (for the FullScreen Editor, so you can use ANSI Texts... only in the FSEd!!)

#### <span id="page-26-2"></span>**1.59 Version 0.39u3 (02-15-96)**

FullScreen Editor Option has been included, use the one that is available on my BBS, or just ask for it. Installation is easy, just put it as EDITOR into the BBS:SYSTEM/ Directory, done!

Fixed a small Bug with the new Fullscreen Editor Routines, the Routine would have caused some Memory to be written over if the Message was >100 Lines, this should be fixed now.

#### <span id="page-27-0"></span>**1.60 Version 0.39u2 (02-13-96)**

Fixed a small Bug with the Answers File still being created in the Node Dirs, just with 0 Bytes. No More. (took a while huh?)

#### <span id="page-27-1"></span>**1.61 Version 0.39u1 (02-04-96)**

Fixed a small Flaw with the CPS Display and Transfer Routine to the ACP. Nothing really noticeable.

#### <span id="page-27-2"></span>**1.62 Version 0.39u (02-01-96)**

Believe it or not: The RED/WHITE Display Bug on the Sysop Site has been ELIMINATED! (Looks as if i am slightly starting to understand the damn Intuition Stuff eh?) - By getting rid of that one i also improved the Textoutput Routine a bit more since i could take out the old AnsiPatch Routine i got from /<ing Cobra some Years ago. Should make it a bit faster. also some older 1.3 Routines have been removed as they arent used anymore with the 2.x/3.x Intuition Routines that Express takes advantage of now!!

ACP Changes: ~~~~~~~~~~~~ Removed two nasty Enforcer Hits. (small Leftovers from some older Semaphore Structure)

Changed the Routines to Display the usual TextFiles in a different Order, the BBS will now FIRST check for the Files without LEVEL in there, if not found it'll loop down the user Levels like it has been before, should increase the Display of Several Texts by a Million of Times. e.g:

Before:

Check for Menu255.txt - if found  $\rightarrow$  Display, else check for Menu250.txt - if found  $\rightarrow$  Display, else check for Menu245.txt - if found -> Display... etc etc ... check for Menu5.txt - if found  $\rightarrow$  Display, else check for Menu.txt....

NOW:

Check for Menu.txt - if found  $\rightarrow$  Display, else Check for Menu255.txt - if found Display, else... as usual..

Hope this helps to understand it. its pretty simply though!

Added new ACP.STARTUP Command called TEXT\_PATH, with this Option you can set the Path the BBS would search for the BBSTEXTS Files.. like setting it to this:

NODE\* TEXT\_PATH RAM:

would let the BBS search for Files like

RAM:BBSTEXTS/LOGON.TXT instead of BBS:BBSTEXTS/LOGON.TXT Hope this is clear enough. Should give a small Speed Increase on some Text Files!

#### <span id="page-28-0"></span>**1.63 Version 0.39t9 (01-24-96)**

Local "Hydra" Uploading is working now again.

The User should now also gain Online Time on Hydra Uploads.

Changed the Flagfiles Routine a bit, now redisplays the List of Flagged Files after entering one selection, more comfortable for the User (IMHO)

#### <span id="page-28-1"></span>**1.64 Version 0.39t8 (01-22-96)**

The Depth / Amount of Bitplanes for the Nodes Screen are handled via the ACP again, found it to be the easiest Method. Nevertheless the ScreenMode itself is going to be global for each Node.

#### <span id="page-28-2"></span>**1.65 Version 0.39t7 (01-16-96)**

Implemented an Override Function for the Conference Accounting Option using the Account Editor, you can now select the Conference Accounting to be turned on for each individual User. A Lot more comfortable if you ask me, needs to be a bit  $\leftrightarrow$ more

tested tho, but in general it should work just fine.

#### <span id="page-28-3"></span>**1.66 Version 0.39t6 (01-15-96)**

New BBS:SYSTEM Door called USERFRONT Using this Door you can TOTALLY replace the Part where the BBS asks for User NAME and Password, sort of like it can be done on PC-Board (PC, yuck!)

Added a few Bits to the Door Part. Some new Commands are in there:

SIG\_LI Request a Line Input from User. Works like JH\_HK just that it wont display the Characters entered instead it will show Dots (".") - Just like on a PW Prompt.  $msq->Command = 912$ msg->Data = Amount of Maximum Chars to be entered.

----------------------------------------------------------- LOGON\_UNAME Used for the NEW USERFRONT System Door/Module. Will check/load the Username stored in msg->String msg->Command = 910 msg->String = String to Check for. if msg->Data = 1, then User does not exist. if msg->Data =  $0$ , then User does exist. ----------------------------------------------------------- LOGON\_UPASS Used for the NEW USERFRONT System Door/Module. Will check/load the Password of the User specified using the LOGON\_UNAME Part described above. msg->Command = 911 msg->String = String to Check for. if msg->Data = 1, then Password is WRONG. if msg->Data = 0, then Password is CORRECT. -----------------------------------------------------------

LOGON\_UNAME and LOGON\_UPASS should ONLY be used in the USERFRONT Door/Module else it might bring up some Problems. BE CAREFUL WITH IT!

#### <span id="page-29-0"></span>**1.67 Version 0.39t5 (01-15-96)**

Changed the Door Routine to check if the Door to be started is actually an executeable or not, if not it'll return the usual Error Message.

#### <span id="page-29-1"></span>**1.68 Version 0.39t4 (01-14-96)**

It is now possible to select an own Screen Mode for the S!X Node-Screens. You'll need the new ACP Update. It'll initially ask for a Screen Mode for the BBS if there isnt already a Screen Mode Config File existant. Apart from that there is a Button in the ACP Window which says "ScreenMode" clicking on there will bring up the Screen Mode Requester. If there is any Problem with this new Facility -> Let me know instantly!

#### <span id="page-29-2"></span>**1.69 Version 0.39t3 (01-14-96)**

Fixed a small Flaw that would not start the Node Status or Frontend Door when the NoNewUsers File existed or was activated.

#### <span id="page-30-0"></span>**1.70 Version 0.39t2 (01-07-96)**

HAPPY NEW YEAR!

Besides that this Version has the following few small Change(s):

You can now put a small File into the Node Directories called NOHydra. Each Node who has this File in its Node<x> Dir will no longer allow Users to do transfers using Hydra. - This is somehow required sometimes if you run 4 (FOUR) ISDN Nodes as the special Device for the 2nd ISDN Card has Problems working together with Hydra. <Suggested by ELViN>

Had to change the Output Routine to a little bit slower one, due the Problems with Express not working with the special 2nd isdn.device for 2 ISDN Cards. The Difference is nearly not noticeable though!

#### <span id="page-30-1"></span>**1.71 Version 0.39t1 (11-26-95)**

Changed the Display of Time Left on the Command Line Menu in the Express it'll show it now like this: 01:23 ^ ^- Minuytes left ^---- Hours left. Done after a Suggestion by Noisy Belch

\*\*NOTE:

This will require you to change you (maybe) existant catalog File for Express... go to the place where its displaying the Main Menu Line and change the %ld to %s, else it'll show some weird Value :)

#### <span id="page-30-2"></span>**1.72 Version 0.39t (11-26-95)**

Had to change the Way of checking the KeyFile again, People still like producing KeyFiles for Programs. Do not worry, you do NOT need a new Key!

### <span id="page-30-3"></span>**1.73 Version 0.39s91 (11-23-95)**

Accidentally screwed up my C-Includes, might also have caused some Parts of the Express to not work correctly anymore. Recompiled the Express and am Trying to fix a Problem with 060 CPU's Flozzy may try it on his 060.

### <span id="page-30-4"></span>**1.74 Version 0.39s9 (11-14-95)**

Error Messages for Internal Doors (BBS:System/ Dir) are now suppressed.

#### <span id="page-31-0"></span>**1.75 Version 0.39s8 (11-13-95)**

Fixed a Bug in the Filecheck Routines, the Express was hanging if a Program specified in the Fcheck/EXT(ension) File did not exist!

#### <span id="page-31-1"></span>**1.76 Version 0.39s7 (11-08-95)**

SubVersion 39s71: Recompiled it again using STACKCHECK and NOSTACKEXTEND. Found out that the STACKEXTEND somehow was SLOW!

Recompiled the whole Express using the STACKEXTEND Option from SAS/C 6.56

#### <span id="page-31-2"></span>**1.77 Version 0.39s6 (10-25-95)**

Fixed a small Bugs with NewUsers not being able to answer the Computer Types Language.

ZModem Leech Library doesnt work anymore on this Version either!

Small Note: Theres a small Typo in the Account Editor, even tho it says KByte its really Bytes, changed it back to Bytes after i caused quite some Confusion for a few Guys.

#### <span id="page-31-3"></span>**1.78 Version 0.39s5 (10-25-95)**

Apparently the A4000/040 Bug isnt gone 100%ly yet, but its gotten better! Removed the DebugLog File (temporary!). -> Still trying to figure out why the Heck it is crashing on SOME A4000/040's. Bear with me!

## <span id="page-31-4"></span>**1.79 Version 0.39s4 (10-21-95)**

Looks as if that A4000/040 Bug is GONE now, many Thanks to JEDI for helping me testing this via IRC/InterNET. Appeared to be a non-removeable AllocMem() that didnt have the CLEAR Flag set. ->Fixed now!

#### <span id="page-31-5"></span>**1.80 Version 0.39s3 (10-20-95)**

Trying to use the exec.library's Function to clear Caches before Initializing the Modems. (in order to fix the Problem that seem to be there regarding A4000/040's (weird that it works on A2000/040))

#### <span id="page-32-0"></span>**1.81 Version 0.39s2 (10-19-95)**

\*\*Private Note: Started to use SAS/C 6.56!

Took out two more AllocMem() Functions, hope this helps on the Problems Calypso, Whiz and Jedi have on their A4000's, also hopefully fixes the Problem with the SegList getting Corrupt (Please insert Volume "DH0:" ..)

One other "Advantage" is that you can now change the Computerlist and Languages File without need of rebooting, more flexibility!

#### <span id="page-32-1"></span>**1.82 Version 0.39s1 (09-21-95)**

Fixed a small Bug with Paragon Doors not noticing a Carrier Lost. Put in a new MCI Command: ~HM| <- Drops Carrier if the Users viewing a File and Express encounters this Sequence. - Suggested by ARAGON.

#### <span id="page-32-2"></span>**1.83 Version 0.39s (09-19-95)**

Implemented Routines to support the new Shell Doors. NOT Internal, you just need a nice External Door to get this to Work, figured that was the best Way of doing it. STILL BETA TEST! but those who'd like to test it out by themselve should leave me a Message and i'll send/give them the External Door they need to get them working.

#### <span id="page-32-3"></span>**1.84 Version 0.39r9 (09-19-95)**

Finally Fixed the Bug with Multiple File Resume Upload. You can thank FLOZZY for bugging me long enough to do it :)...

see that a RIP Display is in Progress and when it is finished..

#### <span id="page-32-4"></span>**1.85 Version 0.39r8 (09-18-95)**

Implemented Automatic Detection of ANSI Emulation via a special KeySequence that are being responded by the other Ends Terminal. Implemented the same Thing for Automatic Detection of the RIPScrip (NO T!) Emulation. So far its not of any use but just using it for testing if it works with every Terminal. JR-Comm and RIPCommF are working with both RIP Detect and ANSI Detect, i assume that the Rest is also being ANSI Conform about that. If RIP is being detected it'll search for Files with the Extension .RIP in the usual Directories. E.G: BBS:BBStexts/BBSTitle.RIP these Files are going to be displayed to SERIAL ONLY (until i found out how to do it on the Console aswell) - using a special Send Routine.. you'll just

Its pretty Basic Still... bare with it until i find/manage to do something better. Before i forget: If NO Rip Files are found it'll use the older Extensions as usual (.txt and .txt.gr)

#### <span id="page-33-0"></span>**1.86 Version 0.39r7 (09-10-95)**

Fixed a Bug with the new FileCopy Status Bar, was giving a Divide by Zero Error if a File of a Size smaller than 1 KByte was going to be copied.. fixed now.

Also i'd like to put a Note here: i can NOT fix Bugs that are not being reported to myself, i have got a so called Message Base for all this Stuff and i totally dislike People talking about Bugs behind my Back without letting me know in a safe Way...

#### <span id="page-33-1"></span>**1.87 Version 0.39r6 (09-08-95)**

In case of using the Conference Editor (which is in the Support Conference on my BBS) you can now choose a alternate MsgBase Path, aswell as a internal Password Function, plus the BBS would load in all of the Conference Informations each Time a User Logs on, you wont have to reboot anymore in case you change a Conference's Name, Password, Location or some other Option.

#### <span id="page-33-2"></span>**1.88 Version 0.39r5 (09-07-95)**

Implemented the first Experimental Version of the new Conference Data File which will be holding all Information about the Conferences, like Paths, Merged MsgBases etc. some few neat Things are going to come up soon i guess. Anyways, you wont notice a Difference in how the BBS reacts.. the Data File wont be created yet, even tho the Routines are in there... VERY BETA!

Added the Missing CR/LF Code if a Door was started.

#### <span id="page-33-3"></span>**1.89 Version 0.39r4 (08-27-95)**

Fixed a Bug with Express not using the Dail Byte Limit anymore... Thanks to several Guys reporting this Bug to me, especially WHiZ :)

#### <span id="page-33-4"></span>**1.90 Version 0.39r3 (08-24-95)**

Sped up the Booting of the BBS... now the ULPaths File is also not resident anymore in Memory, free's up SOME Bytes of Memory, improves booting Speed and should help avoiding crashes due Memory Corruption (the Routine allocated Memory before.. and this Routine is gone now :) )

Small Bug Fix about the Work Dir Files... Express was deleting the temporary Description Files too early, resulting in Programs like SuperDupeCheck by P0T-NOoDLE not recognizing Private Uploads. Nothing big but...

Beta Stage of a New Feature Started... not really perfect yet but its a Start:

Security Option. From now on you can have a Conference set up with a Password, unlike with Doors providing this Facility for you, you are also in the Position of protecting the MAILSCAN with that Password, as soon as the Conference has got a Password issued it will not be possible to scan the Mail in that particular Conference. You can activate this small BETA Feature by putting a TEXT File into the Conference Dir named PASSWORD, in there put the Password you want the Conference to have (Do NOT end the Password Text with a final RETURN... will be changed later, as i said its BETA)

#### <span id="page-34-0"></span>**1.91 Version 0.39r2 (08-20-95)**

Probably fixed a small Bug with the "Paths" File being deleted for some Reason. Also included Support for BGCheck while a Hydra BiDirectional Transfer is in progress.

#### <span id="page-34-1"></span>**1.92 Version 0.39r1 (08-06-95)**

Probably fixed one last Bug with the TopCPS making the System Crash occassionally.

#### <span id="page-34-2"></span>**1.93 Version 0.39r (08-02-95)**

Implemented a EARLY Version of the Conference\_Accounting Account Editor. On Editing a User's Account via F6 simply enter "Z" and you'll get to the internal ConfAccounting Editor... so far not too many Options are available, just the Minor Functions, it has been long enough that we were without such a Editor.. now its there... How it works: After pushing "Z" select the Conference you want to edit the User's Account from... Say you have Conf1 for PD Conf2 for PC and you want to edit the current's User Stats in the PC Conf.. simply enter the Number of the PC Conf and do it...

it's still a bit wacky, but works!

#### <span id="page-35-0"></span>**1.94 Version 0.39q9 (08-02-95)**

MailScanning is now showing the Percentage done of the Mailscan. MailScanning is now also showing the Type of the Messages you are going to receive MailScanning is now also showing the Subject / Sender / Number of all Messages you are going to receive.. MailScanning will aswell show if the Message you're getting is an EALL, Private OR Public Message....

#### <span id="page-35-1"></span>**1.95 Version 0.39q8 (07-31-95)**

Fixed a Bug with LCFiles not working anymore (was caused by my Changes to the NDIRS/PATHS File readings), works again now.

Probably fixed the Problem with the new TopCPS Routine which was giving Problems on several Machines and caused different Crashes from Time to Time.

#### <span id="page-35-2"></span>**1.96 Version 0.39q7 (07-??-95)**

Several Places cleaned up in the Code.

Added the TopCPS Option everyone liked on /X 2.34 again into the Express

#### <span id="page-35-3"></span>**1.97 Version 0.39q6 (07-??-95)**

Information about this Update lost in a Harddisk Crash. (Sorry)

#### <span id="page-35-4"></span>**1.98 Version 0.39q5 (07-06-95)**

New DOOR Command/Option (especially for Belch and others :) ) :

SIG\_PLAYPEN Allows you to retrieve the PathName of the PlayPen if the Sysop used a different one than the default Playpen. msg->Command = 909 msg->String will contain the PathName.... e.g.: dh1:Node1Playpen/ ICONIFYQUERY Allows you to retrieve the Status of the Current Node's Window (Either Iconified or Not)
$msq->Command = 908$ 

msg->String will either contain YES or NO, depending if Iconified or not.

# **1.99 Version 0.39q5 (07-06-95)**

Removed the REQUIREMENT of having a NDIRS File in each Conference. Express will now identify a new Dir File as soon as you created one (By scanning the DIR Files starting at 1 to ??? -> Infinite Dirs...) (Using the access() Function, not by Opening and closing the File for highest Speed) - before , when you added a new DIR you had to reboot the Nodes each Time, this isnt needed anymore... Whatever, the NDIRS File might be kept for Doors using it. (e.g. BossNUKE, TurboNewScan etc.)

Also the Files FORWARDMAIL, FREEDOWNLOADS are going to be checked each Time you enter a Conference, before this was also done just at each Booting up of a Node, you couldnt make any Changes to it when the System was up, this is fixed and a lot more flexible now.

You can modify the Paths File now aswell.... no need for reboot!

## **1.100 Version 0.39q4 (07-06-95)**

Included Support for a Background Checker... Express will search for a Module in BBS:SYSTEM/ called BGCheck, which should be the resident Memory Server of that Background Checker, currently only used by Noisy Belch's Pre-Version of the BGChecker...

#### **1.101 Version 0.39q3 (07-04-95)**

Added an "A"ll Flag for Download by Wildcard selection. Fixed a horrible Bug with not recognizing RESTRICTED Files...

## **1.102 Version 0.39q2 (06-23-95)**

Changed the Checking for Free Downloaded Bytes to KiloBytes instead of Bytes. Changed the Account Editor to display KiloBytes instead of Bytes.

if you Flag Files now and the File couldnt be found it will be removed out of the Flag List, just something for the Users Pleasure...

## **1.103 Version 0.39q1 (06-23-95)**

Fixed a small "Bug" with the FileFlags... (If a User had a List of Flagged Files and wanted to remove one of them in the FileFlag Menu it would (after removing) always Say "Skipping already Selected File" - which wasnt true... FIXED)

Improved the File Handling of Zmodem Downloads, there was a small Bug in the Routines... if a File was SKIPPED on a Download it would STILL add a File to the Files Downloaded Counter. So if a User is on a FILE Ratio and would download say 5 Files and had 3 of them already on his Harddisk it would still add all 5 Files to the Account, thus charging him for Files he actually never downloaded, This is FIXED One other Thing that is improved is the Handling of Flagged Files.. if a File was successfully transferred and the User aborted just shortly before the complete List of Files was downloaded it would still keep the whole Flaglist. from now on Express will remove EACH File from the Flaglist right after it has been successfully transferred (or has been skipped)

The above should also work for Hydra Transfers now...

Express will now also ask (after it found Files that were still flagged on the login) to show the List or not.. that Way Users could change the FileFlags right after they logged on...

Fixed a small Bug where Express didnt execute the ARCCHECK Door in BBS:SYSTEM if no FileCheck Door Was being used.

New Doortype: "I"nternal - just as in /X you can now "redirect" a command entered on the Menu Prompt to an internal Command e.g: 1234567890123456... F IM001N would redirect the "F" Command for FileListings to the "N" Command for NewFiles...

## **1.104 Version 0.39q (06-22-95)**

Put in a small new Feature... There can be a File now placed into the BBS:Node<x> Directory called NotThisNode it should contain a List of UserNames who are NOT allowed to call that specific Node, useful to lockout specific Users from a Specific Node.

And theres also the other Way around: There can be a small File be placed in the BBS:Node<x> Directory called UsersAllowed it should contain the List of ONLY those Users who are able to call that specific Node, Double Security, for like a PRIVATE Node for just Co-Sysops Beta Testers, Group Members... i think someone even requested such a Function just felt the Urge of doing it today...

#### **1.105 Version 0.39p9 (06-05-95)**

Fixed a small Bug with the Examine Doors... now it should REALLY Check for 9 (NINE) other EXAMINE Doors.. (in BBS:SYSTEM Dir (XIM!))

Modified the Serial Output Routine again to use -1 Value for CMD\_WRITE Didnt work before on ISDN, now it does. REQUIRES bscisdn.device Version 2.206 or higher!

## **1.106 Version 0.39p8 (06-05-95)**

Increased the Delay for Modem Init by 10 Milliseconds... Put in a RePurge after Opening the Serial Device... Changed the Way it was parsing the DeviceName & Unit to a more secure One than it was before... (If i would just figure out why its doing those Enforcer Hits on WHIZ's Machine, and totally crashes on Calypso's)

## **1.107 Version 0.39p7 (05-29-95)**

Did a COMPLETE ReCompile of the whole BBS Program using SAS/C 6.55!

We now have something i would call "Message Base Sent By" - use the 'W' Command to change it.. Bear with me as long as i give it a better Output as it is now. We also have a third User. Data File now, dont worry it'll create itself on its own, just like with the Conf.DB File..

Should have fixed a Bug with the MessageBase, was possible to save a Message using the "T" Command, and after that it wasnt there... (Thanks to The Cracking Ltd for reporting it so "Quickly")

Also the ACP will now set the Stack to the Size of 60000 A VERY few Guys have been reporting me that their P6 Version was just locking up for no Reason, could be a Stack Problem, so try it with the new ACP and we'll see... otherwise we have to do some BIG Investigation

#### **1.108 Version 0.39p6 (05-22-95)**

Small Bug fixed with counting the Amount of Files at the Download Prompt

Fixed a Bug where it was still possible to use WildCards even tho they are disabled.

Hopefully also Fixed a last Bug with the Attached Files...

Put in a Delay for Each Node for the Serial Init, heard or been told that sometimes the Serial Cards weren't initializing right on boot up (or not at all) - this needs to be tested first (since it ALWAYS works for me..)

Time/Byte reset at new Day Switched works NOW :)

Probably sped up the MCI Commands...

# **1.109 Version 0.39p5 (05-18-95)**

Most probably fixed a Problem with Time & Bytes for the Day not been resetted if a User was online during the change of a Day (e.g. User calls 23:30, downloads and is finished 0:14 => Time & Daily Bytes not been resetted) This should work now.

Also filled up the \*\*RESERVED\*\* Space in the Account Editor. now contains the Bytes the User downloaded that Day... sometimes People want some more Bytes for the Day and before it wasnt possible to just reset the Bytes they had downloaded just that Day. Now its possible.

Put in a small Check for Iconified Nodes on Startup, before it was somehow still tryig to display the Await Logon Text even if iconified. MIGHT have caused Problems... Anyways, its not doing this anymore...

## **1.110 Version 0.39p4 (05-04-95)**

Fixed a small Bug with the "NODISPLAY" Option for FileChecking... had a small return() ayt the WRONG Place, making it NOT Check the Archive if NODISPLAY File was found in BBS: Directory...

Everyone get the new Hydra since it'll write somethig important to the Callerslog (e.g: Upload <File> ) - and as usual i also removed that String from the Express... only for Hydra!... sounds weird i know...

Removed Buffer due too many Problems on CRC Errors and not seeking right.

Fixed a lockup Bug with the HydraCom...

Fixed a small Bug with the ReadBuffer Part... simply forgot to change one Seek... should (SHOULD) work now... (05-07-95)

Built in a 16Kbyte READ Buffer for the Download Routine... should produce less DiskActivity on ISDN Downloads since Read Access will only be after each 16KB Somehow it seems to me as if its slower... not sure might be my Imagination but let me know if it REALLY is slower...

#### **1.111 Version 0.39p3 (04-30-95)**

Fixed some small Bug with the "Quick Logoff" - simply wasnt working on Downloads :)

BamBam reported me a Bug which had something to do with calculating the

Bytes available for download. Didnt seem to count/calculate right and thus not letting the User download FIles even tho they'd have enough Bytes to do so!. - SHOULD be fixed now, as usual it'll need some testing tho!

## **1.112 Version 0.39p2 (04-24-95)**

Hopefully fixed a Bug in the calculation part for Ratios... say someone has a 3:1 Ratio and uploaded 900 Megs, - basically it would calculate it correctly unfortunately it'll give a negative Value back as free bytes to download. This is fixed now (i quess) - (ELVIN: TEST IT :) )

Modified the Flag File Routine a bit, check it out Friends, at least  $*I*$ like it... sure some others would do so too...

On Wildcard Selections for Downloads SigmaExpress will now ask for each File. like this:

CAUCTIO1.TXT 6825 Bytes ( 6K), 0 mins 1 secs (Yes/No/Done) ?

Ok, i know it looks a bit stupid, but i am working on the "Design".. nevermind, if the User chooses Yes it'll continue searching for the next File and will prompt that one to him too, same goes for "No". if the User chooses "D"one - it'll stop searching and will go onto the normal Fileselection Line for downloading. This was a suggestion by Elvin and since i got bored i "quickly" installed it >>STILL NEEDS TO BE TESTED MORE CAREFULLY<< (even tho it seems to work fine for me :) )

# **1.113 Version 0.39p1 (04-19-95)**

Playing around with a few Routines , trying to fix some smaller Problems like the misplacement/misplaced creation of Conf.DB Files, which happen to occur randomly. Tell me if it still happens now.

Went back to old OpenScreen and OpenWindow Routines (equal to the OLD  $*$  OLD $*$  S!X Version...), lets see if this gets rid of the Enforcer Hits.

Changed the Structure of the Semaphores, actually just added One Thing: UserNumber

So this makes the Semaphores look like THIS:

struct SinglePort { struct SignalSemaphore semi; struct MinList sl List; APTR \*MultiCom; UBYTE SemiName[20]: int Status; char Handle[31];

```
char Location[31];
char Misc1[100];
char Misc2[100];
int Conf;
long ActualSize;
long CPS;
long BaudRate;
int QuietNode;
USHORT UserNumber; //<- NEW! Has the User.Slot Number!
};
```
## **1.114 Version 0.39p (04-17-95)**

Starting at Version 0.39p you will require a KEY FILE to be placed into your BBS: Directory, You can get it off the Support BBS or from the Author of the Program. (REGISTERED USERS ONLY OF COURSE) - Without KeyFile no Part of the Program is crippled (yet hehe) just it'll say that you are running a registered Copy/Version of the Program. KeyFile needs to be placed with the Filename SigmaExpress.key in BBS: Dir (Am i repeating myself? NO! haha)

As a Test/Preview of a New Option i put in the possibility to NOT let the User ask for the File he wishes to upload (since ZModem AND Hydra is automatically detecting the Filename anyhow and the User is able to rename it incase the Filename is too big), to enable this just put a File called "NoPreDesc" into the BBS: Directory, NOTE: Just a TEST/PREVIEW... if there is a need i'll make it so the Sysop can select it from the ACP.STARTUP (SUGGESTED by: The Crackin' Ltd  $*AND*$  Immortal (Just being lazy to do it))

Included a Routine to REMEMBER the Flagged Files, still in Progress but already working, The Flagged Files List will be stored to BBS:FlaggedFiles/ Directory with the Name <USERNUMBER>\_FlagList it will or lets say does contain the Files that have been flagged (logic duh!) , the List looks like this: File1 File2 File3 ... ... each File is separated by a SPACE! - C-Programmers may want to use stptok() to get the Filenames, look into your Handbook, i am probably going to change the Way it is storing it so you just will have to read it in Line by Line, but thats still just a Thought.

"Improved" (slightly changed) the Global Read/Scan/Zippy. after each Conference it will PAUSE, as i noticed that it didnt do this if like one File was found it would just continue. Still needs a lot of Improvement like skipping of Conferences, and User selectable List of Conferences to do the Global Stuff in, just wait and i'll do it. BE PATIENT :)..

#### **1.115 Version 0.39o9 (04-17-95)**

Happy Eastern Guys!

Built in Global MailREAD, FileSCAN, ZippySEARCH. Arguments should have

a "G" behind.. example: "N S G", "Z <pattern> G", "R G" (Suggested by: JOKER)

Fixed a small Bug with Hydra (I GUESS), if you selected the Protocol AFTER you entered your "list of Files you wish to download" it would screw up the HydraCom. Fixed now. (hope so... TEST IT!)

Fixed a small Bug with the Routine that checks for available Free Space would give a wrong Information to the Part where it tries to move the Files to the Upload Dirs, instead it'd go to NIL: - No Good! - FIXED!

#### **1.116 Version 0.39o8 (04-15-95)**

Fixed another small Bug with the FIFO: (simply forgot to change on String to the new Format, FIXED... Thanks to erm... WHIZ for testing & reporting.

Hopefully fixed another Bug that would occur if you'd had more than 2 Gigabyte of Free Space, actually just a small Conversion Problem which is supposedly fixed now, need Elvin to check it out tho :)...

## **1.117 Version 0.39o7 (04-12-95)**

Changed the Revision.doc into an Amigaguide File, hope you guys Like it. Changed the Way S!X was accessing the FIFO: for testing, should not lock up anymore on Files like "C=DEAD.TXT".

# **1.118 Small Additional Info:**

I forgot to mention, those who'd want to retrieve the actual S!X Version Number (NOT the Fake /X One..) use Number 907 instead of Number 152. e.g.: #define EXPRESS\_VERSION 152 #define SXVERSION 907

I hope you know what i mean, at least Door Coders should :)

## **1.119 \*ACP\* Version 0.3 (04-11/12-95)**

For those who are wondering "Where the Heck" the ACP SMALL Window is gone to: You can find it in the "TOOLS" Section of your Workbench. You may also run/drop the ACP (plus ICON, if anyone has one...) into the WBStartup Drawer now. - If NO Workbench is running it'll open up a small Window as usual, like as nothing is changed. This might require some Testing as its the first Thing i do to the Workbench "itself", thought this might be a better Idea than having a Icon on the Workbench Itself .... even tho i had that one working too.

So Guys, waiting for your Input... cause your Input is my Output.. err (you know its LATE.. like 4:30 MORNING TIME)

### **1.120 Version 0.39o6 (04-09-95)**

Using old OpenScreen() Function again, Window still the new one. Let me know if this Fixes the Problem or not...

Fixed a long existing "Bug" in the Express, People werent able to download in Free Download Conferences if they were on a Ratio and never actually had uploaded, this is fixed now, also added a small Message telling People if they join a Free Download Conference that it really IS a Free Download Conference.

Thanks to AMICOM for pointing me to this Bug/Flaw...

Removed a Routine i forgot to take out a while ago, when using the internal Checking Routines for Archives it was always adding 3 Lines i used to debug/get on with the FIFO: Thing. - Fixed now... i mean removed. btw: Thanks to WHIZ for pointing me to it

# **1.121 Version 0.39o5 (04-07-95)**

A few People have been reporting a Bug with the new Screen Mode Routines i am trying to figure out why it is doing this (Enforcer Hits) since its fine at my Side, seems only to occur on more than 2 Color Screens and THEN also only on the Serial Ports, pretty strange!

From now on Users are able to do multiple File Resuming... would have been possible in the older versions too just that i didnt see one single small Flag, had to be set and now it should work... someone test it tho :)

#### **1.122 Version 0.39o4 (03-28-95)**

We're now using the new OS2.x+ Screen Functions, should be more System Conform and less Memory Eating, SHOULD... at least they look better now on my new FlickerFixer Card.

I'll try to see if i can get something like a Cloning Device.. for the Workbench Screen.. or maybe just do a Config Program to let you Guys select whatever Screen Mode you want to use.

# **1.123 Version 0.39o3 (03-27-95)**

Express now checks for a File in the BBS:Node<x>/ Directory called BYEBYE, if existant it'll simply HANG UP on the Caller on that Port (Just preparation for an Easy ByeBye Door.. requested by a "few" Guys Main "Bugging" to the Coder was done by Wing Leader and Dragon Avenger) Changed the Semaphores a bit more (again) : struct SinglePort { struct SignalSemaphore semi; struct MinList sl\_List; APTR \*MultiCom; UBYTE SemiName[20]; int Status; char Handle[31]; char Location[31]; char Misc1[100]; char Misc2[100]; int Conf; long ActualSize; long CPS; long BaudRate; int QuietPort; };

A Description of what is what is a few Lines below... the only Difference now is that it is smaller and doesnt have the Values as a CHAR anymore... Those needing them for WHO Doors should make sure that they convert them to Ascii before displaying..

## **1.124 Version 0.39o2 (03-22-95)**

Added a small Function for the Users so they wouldnt have to go thru the "Do you want to leave..." Message for 10 Secs... i'll call it QUICK Logoff... sorry not been put on the Option Lines for the Transfer Section yet, but its there.. i'll fix that soon just not sure how the Option Line should lool like afterwards... Oh before i forget it... the Option KEY for this is on Up & Downloads the "Q" (  $(Q)$ uick.. )

## **1.125 Version 0.39o1**

Added Support for special External Archive Checker. Just place a supported XIM Module into the BBS:SYSTEM Directory with the Name of ArcCheck. - i am currently beta testing my own Version which i adapted from a Checker/Adder/Stripper i saw on a TEMPEST BBS. The Way S!X is parsing the Filename to the ArcCheck Door is very easy, just retrieve the BB\_MAINLINE. it will contain the FULL PathName to the File that is going to be checked. - as Return Value's you can use the same DT\_GOODFILE Values/Routine as for a DupeChecker/FileChecker.

IF the ArcCheck Module is existant S!X will SKIP the ordinary internal FileCheck Routines. Just to let you know.

## **1.126 Version 0.39o (03=11-95)**

```
Changed the Way the Semaphores are handling the QUIET Port Flag. Here is
how the Semaphore now looks like:
struct SinglePort
{
  struct SignalSemaphore semi;
  struct MinList sl_List;
  APTR *MultiCom;
  UBYTE SemiName[20];
 int Status; \frac{1}{10} // What the User is doing.
 char Handle[31]; // User Name
 char Location[31]; // User Location
 char Misc1[100]; // either Filename or Door Name.<br>char Misc2[100]; // Full FileSize of the current
                        // Full FileSize of the current File (on transfer)
  char Conf[2]; \left(\sqrt{m} \arctan \theta\right) // Number of the Conference the User is in (\leftrightarrowRELATIVE)
  char ActualSize[8]; // Actual Size of the transferred File. (Position)
  char CPS[5]; \frac{1}{2} // Actual CPS of the current Transfer.
  long BaudRate; // Actual logged in Baudrate
  int QuietPort; // NEW! If Port is Quiet this is 1 otherwise 0
};
```
Before it was updating the Semaphores on a Quiet Port so its loading in the Value of -2 for the UserisDoing Code. this is now not done anymore instead it'll fill in the QuietPort Value with an Integer of 1 if its not Quiet its 0 - should give some more possibilities for Who Doors.

## **1.127 Version 0.39n9 (03-03-95)**

Had to fix a MAJOR Bug witht he CPS Calculation for Hydra. Simply crashed.

Hydra Transfers should now show up the CPS / Efficency after the Transfers has been finished. Should fix the Problem with S!X showing [LOSS] in the Sent By: String.

## **1.128 Version 0.39n8 (03-01-95)**

FIFO Output FINAL BUG FIX NOW!... just using some new custom "Read the Line and Convert to CR & LF" Routine.

Another small Bugfix... the FIFO Display for the User missed a LineFeed Code... Should be fixed now.

Fixed a Bug (a few... OK, a LOT) in the FileID Return/Empty Line/Ansi Strip Routine... it just didnt work at all! Oops!

## **1.129 Version 0.39n7 (03-01-95)**

```
Added something new to the SEMAPHORES (for WHO Doors...)
This is how the Structure looks like:
struct SinglePort
{
  struct SignalSemaphore semi;
  struct MinList sl_List;
  APTR *MultiCom; <-- Pointer to the MultiCom Address (Chatters)
 UBYTE SemiName[20]; <-- NO IDEA : (
 int Status; <-- Enviroment Stats. like 03 = IDLE etc. same as
                          You can get out of the ENV: File.
 char Handle[31]; <-- Users Handle/Name (duh!)
 char Location[31]; <-- Users Location
  char Misc1[100]; <-- Stores either FILENAME *OR* the DoorName.
  char Misc2[100]; <-- Stores some Misc Info.
 char Conf[2]; <-- Which Conference the User is in.
 char ActualSize[8]; <-- Actual File Position for UP/DOWNLOAD.
 char CPS[5]; \leftarrow This has the current CPS stored as ASCII<br>long BaudRate; \leftarrow This is new, has the Users BaudRate he l
                     <-- This is new, has the Users BaudRate he logged
};^^^^^^^^^^^^^ NEW! in with.
Changed the Way Express is initializing the Modems, now a Instant Login
with an already Connected Modem can be done.
Example:
-------------------------------------------------------------------------
You have been calling out with your Favorite Terminal Program.
Now a Call to the BBS comes in, you'll see RING on your Terminal Screen
now before you could not let that Caller in without letting him Call back
after the Port is initialized again. Solution for now:
Just enter
ATE0 <RETURN> <- to turn the Echo Mode OFF
ATA <RETURN> <- give Carrier
after the Connection has been established you can tell the Guy on the other
Side to wait a few Seconds.
Now load up your Port in the Background, after it says Awaiting Connect
quit the Terminal Program, uniconify (if required) the Port and Press F3
for Instant Login, at this Point the BBS should go on as if the User would
have called the BBS in "normal State"... the User can go on as he would like
to and didnt lose a Unit calling back...
--------------------------------------------------------------------------
I hope this Explanation is brief enough to let you understand what i ment.
By the Way, the above can only be done if the Terminal Program opened your
Serial Device in shared Mode, and the Terminals Baud Rate is EXACTLY the same
as for your BBS.
IF NOT LET ME KNOW!...
Included a ANSI Strip Routine in the File_Id Diz Reading Function.
(This is the Routine that lets Express use the extracted Descriptions!)
Also an Internal Empty Line Skipper for File_Id's
Using FIFO.LIBRARY now, either get it off a Fred Fish Disk (No.588)
or download it off one of our Support BBSes.
(FIFO.LIB is (c) Matt Dillon...) - The Installation of this is not just
recommended but ALSO REQUIRED!!....
(This is the beginning of having CLI Doors... for now i'm just using this
```
for the File Testing Routine!...) Due Technical Problems (small) only the first BAD Line in the FCHECK Files will be used for Error Detection (e.g. file: BBS:FCHECK/LHA LHA T WARNING: <- will be used Corrupt <- will NOT be used... ) this is temporary... gonna need some rewriting of the Error Detection Routine! Fixed a Bug with the Hydra, wasnt adding TIME for the Uploads you've done in a Hydra BiDirectional Session.

#### **1.130 Version 0.39n6 (02-28-95)**

Removed one AllocMem Routine Part, from now on S!X doesnt use allocated memory anymore for storing the Skipped Files, in exchange for that Part there will be a File created in your Port Directory called SkippedFiles which containts the Filenames of the Files that have been skipped (if using Zmodem!). - hopefully fixes Picard's Problem with S!X giving Enforcer hits after <xxx> Files that have been skipped. ALSO this is freeing about 32KiloBytes of memory, means S!X will use 32K LESS RAM for each Port

Fixed a very small Bug with the Eviromental Status Setting (you know for Doors and such Things) before it didnt set the Flags for Up & Download if you ran a Door in the uploadmsg.txt OR the downloadmsg.txt , this is fixed now and should give no Problems anymore with the WHO Door displaying the Doornames or Filenames. (Just some Lines to change, like i moved the SetEnv Part about 5 Lines down AFTER the displaying of the uploadmsg.txt (or downloadmsg.txt) - this should fix the small Problem!

## **1.131 Version 0.39n5 (02-22-95)**

My first Tries on improving the Speed of the MCI Commands are in now. Anyone noticing something? Probably not.. erp!

Exchanged the C Internal String Compare Function with a CUSTOM Assembler Routine. a TICK faster :)

Fixed a "Bug" where Express would execute the Command a User entered before the Sysop dropped into Chat. (For Example.. a User enters "G" as a Command and BEFORE he presses Return the Sysop breaks into Chat, if the Sysop would now EXIT the Chat it would log the User off, might be not good if the Sysop just persuaded the User to do something else instead of logging off...)

Changed the View a File Routine: Now possible to view HEX Files too (BINARY i mean.. like a LHA File) before it would screw up your Screen but now it'll convert it to a Text Format, so that you can view it. PS: Also removes these (to me annoying) Text Ad "View Protectors" - if you do not want your Users be able to View Text Files just DISABLE the View Option/Command for them.

Changed Password Routine to NOT Show the Password a New User enters Also together with that a small Routine to double check if the PW he entered is correct (just like on most PC BBS Programs).

#### **1.132 Version 0.39n4 (02-20-95)**

Probably fixed a Bug in the ZOOM Command, was not deleting the Zoomed Mail after a Transfer, should be doing this from now on.

made it so that if you are wanting to log onto your own BBS from the LOCAL Side that you do NOT need the Password anymore, it'll just go on as if you have had entered the Password (Suggested by erm... donno.. Innuendo? not sure... but nice Idea still (IN MY OPINION))

After some Time of doing nothing (better, being ill in bed) i am doing some more Coding..

Included a new User Flag: Reply Skip (sorry couldnt find any better Name) if this is turned ON by the User, the Reply Text wont be shown again if you wish to quote the Text. Like before it was showing the WHOLE Text again until you could write on, now this is selectable... Looks a bit like on Tempest just that it is User selectable.

### **1.133 Version 0.39n3 (02-08-95)**

Fixed a small Bug where it wasnt displaying the LOGON Text for a User with the same User Level as the Preset.1 Defines.

Another Sys.Cmd Door can now be optionally being placed into the BBS:SYSTEM Directory: FILECHECK

The Following Doors (Doornames) can now also be placed into the System Directory:

PWFAIL - FRONTEND - ANSI

(I think i should write a new complete Listing of what can be in the BBS:System Directory, here we go:

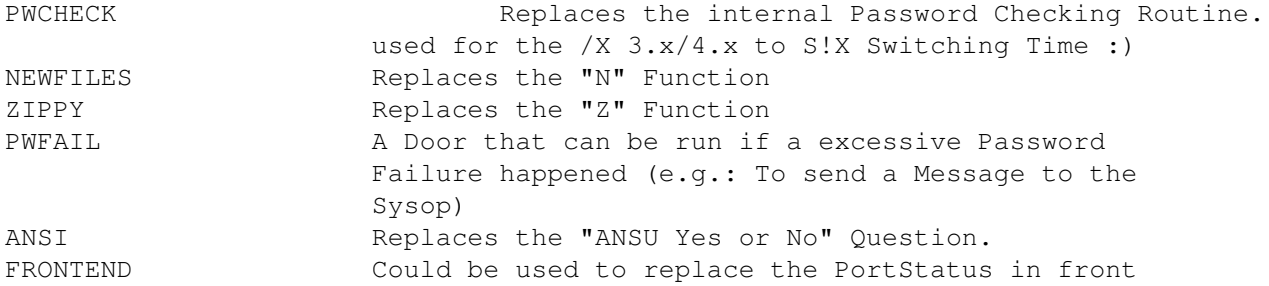

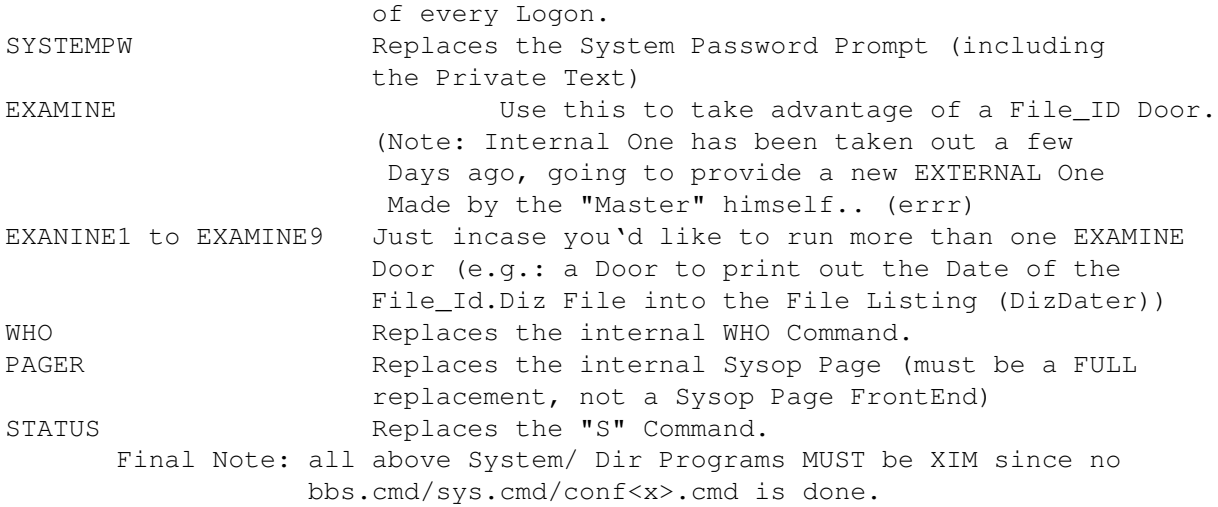

Modified the InternalCommand() Routine to search for the same Thing in the SYS.CMD too if the wanted BBS:SYSTEM/ Command has not been found there. Nice Suggestion by Galaxy.

Its also possible now to use multiple EXAMINE Doors. Right after the first Examine Door has been started it'll search for NINE Other EXAMINE Doors, they should all go to the BBS:SYSTEM Dir and will be called EXAMINE1 to EXAMINE9 e.g: BBS:System/Examine1 BBS:System/Examine2

BBS:System/Examine3 BBS:System/Examine4 BBS:System/Examine5 ...etc as usual they should be XIM.

FILE ID Extractor Doors are now going to the BBS: SYSTEM Dir.. Name: BBS:SYSTEM/EXAMINE (Make sure they are XIM...)

Removed the internal File\_Id.Diz Extractor for a while, i'm gonna supply a external Module similar to the old Internal One in a SHORT While. Stay tuned.

#### **1.134 Version 0.39n2 (02-01-95)**

Had a small Bug with the Conf.DB AGAIN. This Time nothing big, but it did just create a Conf.DB File of 74 Bytes (aka ONE User) if the Sysop Logged on. Also while doing this i removed the Routine that would take over the Bytes of the Current User. So everything should be ZERO as for Upload/Download Files/Bytes on a new Conf.DB File. - Bug detected by Calypso.

Removed the String saying "HI this is your xx Call, xx Calls remaining" until i finished that Part of the BBS Routines.

## **1.135 Version 0.39n1 (01-30-95)**

Fixed a nasty Bug with the Conference Accounting Bytes Save Routine. Problem that i had was that it READ in the Structure and THEN WRITE it again!... Kinda logic that nothing will be changed huh? Stupid me!

## **1.136 Version 0.39n (01-29-95)**

OOppps... had a small Bug in the revised Msgbase Scan Routines.. Didnt show EALL Messages at all, Bug found by Galaxy, fixed by Sigma :))

"Fixed" a Bug with the Console Cursor being turned on on the Awaiting Logon Screen (if a Port is uniconified)

Had to fix a small Bug withthe Conference Accounting (was not counting right)

Also put in MORE new Door Commands.:

DT\_CFILESUPLOAD Allows you to retrieve or change number of useruploads in the current Conference msg->Command = 903  $msg->Data = 1 or 0$ if msg->Data = 1, then msg->String will be uploads. if msg->Data =  $0$ , then uploads will be msg->String. ----------------------------------------------------------- DT\_CFILESDOWNLOAD Allows you to retrieve or change number of userdownloads in the current Conference  $msq->Command = 904$  $msg->Data = 1 or 0$ if msg->Data = 1, then msg->String will be downloads. if msg->Data = 0, then downloads will be msg->String. ----------------------------------------------------------- DT\_CBYTESUPLOAD Allows you to retrieve or change bytes uploads per user. in the current Conference msg->Command = 901  $msg->Data = 1 or 0$ if msg->Data = 1, then msg->String will be bytesuploaded. if msg->Data = 0, then bytesuploaded will be msg->String. ---------------------------------------------------------- DT\_CBYTESDOWNLOAD Allows you to retrieve or change bytes downloaded per user. in the current Conference msg->Command = 902  $msg->Data = 1 or 0$ 

if msg->Data = 1, then msg->String will be bytesdownloaded. if msg->Data = 0, then bytesdownloaded will be msg->String. ----------------------------------------------------------- DT\_CALLEDTODAY Allows you to retrieve or change number of Calls a User has made THIS Day.  $msq->Command = 906$  $msg->Data = 1 or 0$ if msg->Data = 1, then msg->String will be timescalled. if msg->Data = 0, then timescalled will be msg->String. ----------------------------------------------------------- BB\_CONFACCOUNT Allows you to retrieve the current Conf Accounting Setting Also possibility to turn it ON or OFF msg->Command = 905  $msg->Data = 0 - will turn Conf Accounting OFF$ 1 - will turn Conf Accounting ON msg->String will be "ON" or "OFF". -----------------------------------------------------------

## **1.137 Version 0.39m9 & ACP Version 0.3 (01-29-95)**

ACP is now showing the actual Transfer CPS (just as in  $/X$ ). Nothing useful but just a nice Gimmick :) (and because of this theres a new Express Version too) \*\*NOTE: I have to thank Curtis Botherton for the Source Code for this implementation.

#### **1.138 Version 0.39m8 (01-29-95)**

If you a ABORT a Message now while replying to another, it'll not just QUIT the Message Base Stuff, but re-display the whole Message.

If you quote a Reply, it will NOW do NOT show the whole Quoted Text again, this is just an Idea and i put it in to see how you Guys and your Users like it. (aka. NOT "USA FINAL" yet..)

Had to go back to the old MCI Safe Routines... there were Problems with the MCI Commands.. somehow it still was possible to lock up the BBS  $\star$ OR $\star$ Download the USER.DATA ... NASTY! luckily no one found out except for "- GALAXY -" (Thanks for the Bug Report).

Modified the MsgBase Routines... now you will not get any previously received Msgs anymore if the Last Message Scanned Pointers have been reset to ZERO somehow (Conf.DB crash for example).

### **1.139 Version .39m7 (01-29-95)**

Revised the MsgBase Routines a bit more. On Touching/Keeping a Message, the Mail Scan wont Stop anymore like it did before.

## **1.140 Version 0.39m6 (01-28/29-95)**

Finished the Conference\_Accounting Function. Bytes will always be added to Conf.DB, just that they will only be used for Conference\_Accounting when Conference\_Accounting is turned ON.

You can Switch between Conference\_Accounting turned ON and OFF by pressing SHIFT and F5 while a User is online. This is just in for testing Purposes. I'll probably make everything like that in the Future just not temporary. So someone could Change a Config QUICK without booting up the Computer again

Put in a Routine to clean up the Conf.DB File for a new User, before it was like when a New User logged on, it used the OLD Values of that old Deleted Account for all the Stats, this is fixed now - Will be all set to ZERO in ALL Conferences at once.

#### **1.141 Version 0.39m5 (01-26-95)**

Implemented a new DOOR Routine... here it is:

DT\_CONFACCESS Allows you to retrieve the users conference access. msg->Command = 900  $msg->Data = 1 or 0$ if msg->Data = 1, then msg->String will be real access string. if msg->Data = 0, then access string will be msg->String. NOTE: string consists of upto 25 'X' or ' '. ie: 1234567890123456789012345 ------------------------- X\_XXXX\_XXXXX\_X\_X\_\_\_XXXX\_X  $^{\wedge}$  -- 'X' = access, '\_' = no access

# **1.142 Version 0.39m4 (01-26-95)**

on a Suggestion by Calypso i modified the ConfDB Expansion Routines a bit From now on (if the Conf.DB File is not existant in the Conference) it will expand it to the correct Size for ALL Users... say you dont have the Conf.DB, your Amount of Users is 500 and User 200 Logs on, S!X will check how large the actual Conf.DB is, if not existant it will

create a new one, then check how many Users you have overall and according to that Amount generate the Conf.DB, (User 200 logs on, S!X Check for Size.. Size not big Enough, S!X will create or expand Conf.DB required for 500 Users + 2 (502 Users..) )

Next Thing that is changed is if a new Conf.DB had to be created in a Conferences between Number 1 and 9 it will use the MsgBase Pointers that are stored in the User.Data - before it used the Conf.DB Pointers - which were zeroed... - should avoid a total rescan of old Messages and EALL's

## **1.143 Version 0.39m3 (01-25-95)**

Fixed a drastic and dramatic Bug with the Conference Presets. Somehow it didnt initialize the Conference Access Preset Correctly if a New User called and the BBS was just booted up, the new Routine would try to load in a File called "BBS:AreaNames/" <- no Filename, fgets() would produce a "nice" Guru... Wham. - This is fixed now.

## **1.144 Version 0.39m2 (01-25-95)**

Another new ACP.STARTUP Command:

Port\* CENTRAL\_HOLD

If you put this into your ACP.STARTUP S!X will use the Directory <BBS: Directory>/HOLD/ for all private/Tested Corrupt Files. otherwise it'll be just like before using the Conference's HOLD Directory

#### **1.145 Version 0.39m1 (01-25-95)**

Put in two new ACP.STARTUP Commands:

Port\* CONFERENCE\_ACCOUNTING - This will \*later on\* turn on the Conference Accounting.

The next New ACP.STARTUP Command is:

NO\_WILDCARDS - This is to turn OFF the use of Wildcards in the Download Section.

## **1.146 Version 0.39m (01-24/25-95)**

Put in a Routine to automatically create the Conf.DB File(s) if they are non-existant. - Means the CONFDB Tool is not needed anymore.

#### **1.147 Version 0.39l9 (01-24-95)**

Got the Extended Conference's MsgBase Pointer Saving Routine to work.

Put in a new DOOR Option: QUICK\_KEY.

QUICK\_KEY will try to see which Key has been pressed on the User Side in a Door Operation, making it possible to detect Things like CTRL-C or CTRL-X Pressings in a Door. Here is how it works:

msg->Command is 608 msg->Data is not needed msg->String is not needed.

It'll give these Values back:

msg->Data -1 if Carrier Lost,

otherwise it will give back the DECIMAL Value of the Key pressed (example: '\003' would be the Return Value for a CTRL-C ( C Code)) Note: this should be the same Function as they are using in the newer /X Versions, (I've to thank GALAXY for the new amiconsasc.c)

PS: more Stuff like this should come in soon.

## **1.148 Version 0.39l8 (01-23/24-95)**

Changed the Look of the Internal Who "Door" a BIT... Still searching for a good/better One.

### **1.149 Version 0.39l7 (01-23-95)**

Fixed a small Bug with detecting of Conference Access for the new AreaName/Extended Conferences. Before you couldnt leave a Message to a User in a Extended Conference since it was just checking in the normal Areaname/Conference Access Size (e.g. upto 9) - Fixed now.

#### **1.150 Version 0.39l6 (01-22-95)**

Put the Sent By String into the sexpress.catalog Put the Extention Default for Text Files into the sexpress.catalog (eg: Bull.txt - The TXT is in Catalog.. so if you change it in a different Catalog for say German Language to GER it'll try to display Bull.ger instead of Bull.txt (if it doesnt find it it'll drop back to Bull.txt)) Put the MENU Line into the Catalog. Some may want to change it.

### **1.151 Version 0.39l5 (01-22-95)**

Had to change from OS 2.1 Catalog Routines to Custom OS 2.0 Routines. This is making it easier for Folks to Generate their own Catalogs. Even those that do NOT have Workbench 2.1. You'll need the iffparse.library, not sure if it comes with WB 2.0, since i have it since a long Time, dont remember if its supplied or not.

## **1.152 Version 0.39l4 (01-22-95)**

FINALLY finished Languages Support over the Catalog. I'll explain later on, i'm a bit tired right now for some Reason, the next bigger Revision.Doc File will have a better Explanation about how to use it. -Right now this Feature is still in the TEST Phase-

## **1.153 Version 0.39l3 (01-22-95)**

Put in a new BBS:System/ Module (XIM) called SystemPW If this Module exists it will be run BEFORE any Information about the BBS has been given... (IF Stealth Mode is on)

## **1.154 Version 0.39l2 (01-18-95)**

Fixed a WEIRD Bug with the FlagFile Routine, was for SOME unknown Reason always adding the Number of the Flagged File instead of a " " (Space) to the FlagfileList... Fixed now.

Changed the internal Filecopy Routine to always use a Buffer of 32KByte for copying, before it always tried to use the WHOLE Filesize of the File to be copied for the Read Buffer, then fall back to small Buffered Way. Should Fix up some Memory while moving Files around.

### **1.155 Version 0.39l1 (01-17-95)**

The HOLD Directory for BAD Uploads is now in the BBS: Directory. Make sure you create it. (reminds me of putting in an AutoCreate Function for these Cases)

## **1.156 Version 0.39l: (01-15-95)**

ACP is now showing Baudrates upto 999999 Baud (e.g. 115200).

Express is now using the TOPAZ Font, so no matter what Font you've selected in the System Preferences, Topaz is the one that will be used.

(Good for MagicWB Users) ATTENTION: Currently NO Saving of MsgBase Pointers in any Conference above Number 9. To be Fixed SOON! Had to limit the Amount of Maximum Conferences to JUST 25 Conferences. (Problems with the Merged Data, since i didnt want to go 300+ K of Main Files) Made the first "working" Preparation for MORE Conferences. (YOU \*MUST!\* Create a Directory called AreaNames in BBS: !) ¦t's a DUAL System. which Means you do NOT need to change the whole User.Data to the new AreaName Format (like it was in /X hehe), if the BBS cannot find the AreaName File in BBS:AreaNames/ it is switching back to the old System Like you have set the Access for a User to "XXX\_\_\_\_\_\_" S!Xpress will search first for BBS:AreaNames/XXX\_\_\_\_\_\_ and if not found it will use the old System for Access. IF it is finding it it'll read it in (maximum is 100 Chars = 100 Conferences) and Convert the read in String to the valid Access Bits. (needs to be tested) Say you give a User the Access "USER" S!Xpress will search for BBS:AreaNames/USER if found it will read it in and convert it. The AreaName File MUST look like the old XX\_X\_X\_ Thingy just that you can make it 100 Characters long. Example: Say you have 15 Conferences, the User with the AreaName NORMAL should only have Access to Conferences 1, 4 to 5 and 15 then the File BBS:AreaNames/NORMAL must look like this:  $X$ <sub> $\wedge$ </sub> XX X X X  $^{\wedge}$  -- 15th Char, the "X" Indicates User has Access. ^ ^^-------------5th Char, "X" = Access ^ ^--------------4th Char = 4th Conference (X = Access YES)  $\text{S}$ --------------------1st Char = 1st Conference (X = Access YES) The REST (where the Guy with AreaName NORMAL should NOT have Access to) MUST be UnderScored ("\_").

Play around with that a Bit but DO NOT give Anyone Access to the extended Conferences yet, i still need to put in a Routine to save the MsgBase Pointers

## **1.157 Version 0.39k: (01-13-95)**

Changed the Stealth Mode due popular demand to NOT display any Info after getting connected. Just like Ami-Express. :)

# **1.158 Version 0.39j:**

Included a Global New Scan, currently only using the internal Filescan Routine (Will think of a better Way). Command(Option) for this is putting a G instead of a U on the Command Line for NewFile Scan. EG: N S G instead of N S U. (Looks a bit stupid right now, but i'll work on it a bit more since its like 3 O'Clock Morning Time New Years Day hehe)

Changed the Door Codes a bit to let (just like /X) the WHO Doors show the CUSTOM Name of the Door (if given using SV\_NEWMSG Command) in the Who Command \*\*Notes: I am NOT sure if it works and still if it DOES work if its the same Way Mr.Hodge did it. Some Testing might be useful.

Included the first Preparation for FAX RECEIVE! (YES!) . I just need someone test out the ConnectString Recognization(sp) Function. It should print out this Line to the CALLERSLOG if a FAX Connect has been detected: FAX! FAX! FAX!

and since i dont have a FAX Modem i'd be very thankful for everyone who could test that Thingy out. (This is for you Gregg)

Made it possible to reserve a Port for a User from the Remote Side. Al you need to do is save a Text called RESERVENAME to the Port Directory of the Port you wish to be reserved and tell the ACP to tell the Express to check for it. (i'll supply a Source Code of my example Reserver.XIM if you need it.)

On a Suggestion by 2-Cool i modified the Routines for Outputting TEXT on the Screen & Serial Sides, Now its started asynchrone .. Before (if uniconified) it was putting out the Serial First and then the Screen Text, now they are both been outputted at the same Time. Should be faster. Needs to be tested first.

Included some new Env: Stat.. its Number 31 (for those that care) and will be shown/activated when a RING Signal has been detected. Logically it'll say on/in the S!X Controller "Ring Detected". (Now thats a smart Idea huh?), my Thought is that i'd like to give as much Information about what is going on in the BBS as possible. (Even thinking of making a Difference between READING Mail, Writing Mail and even REPLYING TO Mail.. just like to have a lot of Info...) \*\*NOTE: You'll need the new ACP aswell (Date: 12-15/16-94)

I think to have fixed a small Problem with the Date a User was last on If your Battery Screwed up it would set it to the current Date, Now the express is only setting it if the Date is NEWER than the one the Guy has called last.

Hydra: Now you can also just upload with Hydra. (Finally fixed :) )

==============================================================================

# **1.159 Version 0.39i:**

Improved the Hydra Support to have PartUpload and Resume Facilities..

Hydra now has a I/O Buffer of 16 KByte...

Fixed a Bug with the Callerslog... If turned off by ACP.STARTUP it still made/created it..

Included new Door Type..: S - for SCRIPT. You can now setup Script Doors.. they wont show anything on the User Side but might be helpful to start several Other Things.. whatever... Maybe you just want to start a Script to update your Bulletins. Now its easier...

Two new ACP.STARTUP Commands! You need to use them.. otherwise it might give some Problems. They are: Port<x> QUIET\_Port <lvl> Port<x> WHO\_FILENAMES <lvl>

The  $\langle x \rangle$  indicates the Port Number or  $\star$  for all Ports. The <lvl> indicates the User Level required as Minimum for that Access. everything equal or higher than <lvl> will mean the User has Access to that Function/Command. QUIET\_Port: Access to the 'Q' Command... Quiets the Port and hides User from display in the Who Command. WHO\_FILENAMES: Lets you define a User Level where the Uploaded/Downloaded Files are either shown or hidden in the WHO Command. This works only with the internal Command but i will provide an Door Option so Coders can retrieve wether the User is able or is not able to see the Filenames.

Changed the internal WHO Door to display FileSize/Receive&Send Position aswell as CPS.

Preparations to let the WHO Door (and soon the ACP aswell!) show the full Information of a File being transferred.. e.g.: Filename FileLength, CPS, Actual Receive/Send Position. Needs to be tested tho

Made it so Guys can also do UPLOADS and ONLY Uploads with the HydraCom. If it doesnt work - let me know :) (but it should!)

Modified the Routine for Filecheck to tell the User that its testing a File if the INTERNALCHECK Function has been used to exit a Filecheck Door (Now youre lost eh?)

Hydra is now skipping Files that are already online. Improved the Speed of Hydra.

Installed Security Check for Hydra. If no HYDRACOM is available in the BBS:SYSTEM Dir then it'll "Fall back" to the internal Zmodem Functions.

Hydra Implementation done (95% - NO DupeCheck or Check for Files that are already online!) - Everyone should feel free to check it out... Download/Get the Hydra Protocol out of the Support Directory. Always use the latest Version. I Need a lot of Guys to test this. If you got the Protocol simply copy it to BBS:SYSTEM/ Directory. Hydra Filename is HYDRACOM (reads BBS:SYSTEM/HYDRACOM)

Hydra is about to be implemented 100%ly... Current Rate: 85% - 15% to go. After Hydra is done i'll be doing the Conference Stuff...

Now the ~CL + ~CD Commands (MCI) are REALLY Fixed... kinda annoying huh?

==============================================================================

# **1.160 Version 0.39h:**

Now the  $\sim CL$  +  $\sim CD$  Commands (MCI) are REALLY Fixed... kinda annoying huh?

The Account Editor will now also find DELETED User if you use the SEARCH Option.

On Request by JOKER i was thinking or lets say HAD TO Think about a new Way to continue/quit the Account Editor (Joker said that it wouldnt do that on some PC Terminals - never happened to me tho... but...) So now you can End/Continue Search etc. the Account Editor by hitting the RETURN Key... TAB is still working tho. The Return is just a 2nd Option. (This one's for you Steve...)

Optimized the Account Editor a bit. (like saving 2 KByte of Space)

Fixed a small Problem with the MCI Commands ~CL| and ~CD| (to list the Conferences using the MCI Command). If the Relative Conferences was turned OFF it would have shown ALL of the Conference Names. Including those where the User did not have Access to. This is Fixed!

Made it so that the User will be thrown out of the BBS BEFORE the File-Checking Starts if they selected "Goodbye after Transfer". Not tested but should work.

Fixed the NewUserInit - so every NewUser wont have "Random" MailScan etc. Just to init every Users Data File to their Correct Values.

Fixed the New Users so their Last Date called would reflect the Date they first called the System. -more or less important for the File Scan(ners)-

Made the BBS Program save the New User Answers not to TEMPANS anymore. instead it'll save it to a Directory in the BBS Dir called Answers (NOTE: You will HAVE to create that Directory (e.g: makedir BBS:Answers) otherwise it wont work!)

This should make it easier for the guys to view a specifics User's Answers on the Questionaire. Will modify the Account Editor to show the Answers soon. (Got that Idea off Courier BBS by /<ing Cobra.. well done Friend)

If you press '?' now in the Account Editor it will show you that Users Questionaire Answers.

Included a Function that will fix the Ansi Code ESC[31m (before it was displayed as RED, but it should be WHITE Instead. - Fixed now) Will only be a fix for the Console/Sysop Site.

Optimized the Text Output Function once again. NO Playing around wih the System Routines, just simplifying the Text Output Routine itself. Should be a few Milliseconds Faster now (everything counts). I hope so at least. If you have any Problems let me know asap.

When doing a Local Upload it'll ask you if you would like to MOVE the File (Delete Original File after Copying) or just COPY the File (NO DELETE)

Installing the Maximum Calls per Day. The shown Info at the Moment is just faked. Dont worry about what it is saying.

Changed some Output Routine, using QUICK IO Flags now... Speed Increase?

Hopefully fixed a Problem with the MailScan. Thanks to WING LEADER for the Hint/Report. When a NEW USER logged on and DID NOT have Upload Access it simply didnt scan the Mail. This is fixed (i think... someone test it)

==============================================================================

#### **1.161 Version 0.39g:**

Changed the Upload/Download Routine to use PUBLIC Memory instead of Chipmemory only -> means its storing the Zmodem Buffer in FAST RAM or 32Bit RAM (if available) - should speed up everything and save Chip RAM. (for those still having 512K Chip maybe a good Thing to have)

Merged the Routine that SAVED the Account and the one that LOADED the Account together into one single Routine.

I "Finally" put something into the BBS Program that i always wanted: Now you can CONFIGURE the DEFAULT Directory for LOCAL UPLOADS. All you need to do is to place a Line into the Acp.Startup like this:

Port\* LOCAL\_UL\_PATH dh0:download  $\land$ ------------ This is the Path ^ ^ ^-------------------------- The "KeyWord" ^---------------------------- \* for all Ports, or the Number for the specific Port (0 to 9) ^-------------------------------- The Port Keyword... just use it. (This is a Test of my Way explaining Stuff - call it  $V0.2$  :))

\*THIS IS NOT TESTED YET: Will do that later on.\*

The Above didnt seem to work YET... Working on it..

Fixed a small bug "major" bug. Express wasnt counting up the Times called anymore.. kinda stupd little Bug. - Fixed now.

Fixed the Local Upload Path thingy.... means: IT WORKS! You'll have to get the new ACP aswell.

==============================================================================

# **1.162 Version 0.39f:**

Put in a new System Internal Module:

PWCHECK -> Goes to BBS:SYSTEM with filename PWCHECK

Lets you replace the Password Function... Currently used to decrypt/use the Ami-Express 3.x/4.x User.Datas (Converting wise). Get the PWCHECK Door off my Support Conference here.. or if youre American i should already have been given it to you (if i'm not lazy)

Thanks to CALYPSO for the Effort he set in that Small ASM Door.

Express shows now the wrongly entered SYSTEM & NEW USER PASSWORDS in the Callerslog.

==============================================================================

## **1.163 Version 0.39e:**

Included a small Option as Preference for the Users:

Now they can choose if they want the Port to be QUIET whenever they logon. Might be good for Guy who do not want to be bothered by any Multi Port Chatters/Olms, or whatever else.

Changed the Express to ALWAYS use the .catalog File - even if the defaults set to ENGLISH (previously it would not accept the .catalog Files in the locale:catalogs/english/ drawer if the WB Language would be set to english.)

Took out a few unneccessarry(sp) Routines like the one for Setting the NRAMS, and one to set the Protocol (might be used later whenever Hydra is implemented)

==============================================================================

#### **1.164 Version 0.39d9:**

Inserted a small SYSOPLOG - This is ALWAYS on, maybe (!) soon as an Option. The Sysoplog contains every Info on Account Changes including the NAME of the Co-Sysop/Sysop changing a Users Informations. (This ones for you Ped!)

Modified the STEALTH\_MODE slightly:

Will only Show the (c) Information, not the Port / Baud Information. This is the least i want it to be display - nothing LESS than that. (Ok Chris?! hehe) - Hugh! I've spoken.

==============================================================================

# **1.165 Version 0.39d8:**

I \*THINK\* i finally finalized all of the Locale Stuff, Brief Document on how to create your own Catalog File and how to use it coming soon. IF there is any String/Text missing which should be included in the Locale/Catalog - Let me know!

Fixed a small Bug with the Languages File,somehow it still required the

Languages File in the Port Directories, making it necessary to "DUPE" them. SHOULD work by now!

==============================================================================

# **1.166 Version 0.39d7:**

Included another new W Command Option for the Users... now they Can select if they would like to do a Mail Scan, or not OR if they want to be asked for it just like its been before.

FINALLY! FINALLY! i got these stupid Locale Things to work. a big Thanks to 2-Cool once again and to Jochen Wiedmann for their Help.

Using iffparse.library now for localization. Makes it easier to let the User select his own Language.

You'll need a Textfile located either bbs:bbstexts or bbs:Port<x> called Languages Format: Line 1: Amount of Languages you have got... Line 2 to ??: The Names of the Languages. Example:  $----$  CUT  $-- \mathcal{L}$ German English ---- CUT ----- \*\*\*NOTE: THIS IS IN PROGRESS AKA: NOT FINISHED YET!

Finally got the Automatic DeQuietening of the Ports to work. This will prevent a Port to stay QUIET all the Time if a User uses the "Q" Command and forgets to deQuieten the Port

==============================================================================

# **1.167 Version 0.39d6:**

Made it so that NEW Users are having the Choice of ANSI Default too right at the Login.

Now you can have a WHO Door (XIM!) in the BBS:SYSTEM Directory Just use the NAME WHO .... is faster than over BBS:Commands/BBS.CMD

Moved the Checking for Part Uploads before the MailScan Starts. Same Thing for the Lost Carrier Processor.

Starting to implement HYDRACOM (bi-directional) Protocol into S!X :)

Fixed a small Bug with the ZOOM Function, where it wouldnt send the Zoomed Mail to the User.

Speeded up the Check for the Paths/Ndirs/Screens/etc Files.

Using LOCALE: (locale.library) now. MANY MANY Thanks to 2-Cool for the example and explanation on how to use it. (Appreciate it Dude)

you'll now also get a sexpress.catalogue File in each Update which you'd have to put into your locale:catalogue Directory (i guess hehe). aswell as a sexpress.cd / sexpress.ct File. the sexpress.cd shows you which Text Files you can create. at this Time its not allowed to change the Order of the %s %d etc Kind of ASCII's. I'll make it soon so you can change that too.. I'll supply a Utilitie called CATEDIT to Edit the Catalogue - maybe two of them. BETTER DOCUMENTS ABOUT THAT SOON!

The Commandline now has one more Command, well better i took one out to make Space for another one. Anyways its the '3' Command. Which will NOW show the UDLog like the 2 Command is showing the CallersLog...

==============================================================================

# **1.168 Version 0.39d5:**

Included a Flag in the ACP.STARTUP to have the KByte Display in the Directory Listings optional. Example: Port\* DIR\_IN\_KBYTE ; Will show the Filesizes in the DirListing in ; KiloByte Format WITHOUT that it will show it as Bytes (Default) Made the Stealth\_Mode Optional.. to activate it put a Port\* STEALTH\_MODE into the ACP.STARTUP. (Stealth Mode: Ask for System Password bEFORe showing the BBS Information like Name, Location etc.) Speeded the CustomCommand Routine up a bit, before it was trying to delete a File in t: which had the Name of the Door as the Filename (did that 4 Times in a Row) now its just checking if it really exists and if its there THEN it will remove it. Included a small Option for the Users. on the "W" Command for User Settings it'll now be able to select from the following Options: 1: ANSI - Either YES, NO or a PROMPT/ASK 2: Quick Login: Depends if Disabled. if not YES/NO. BamBam pointed me to a small "Bug" where it displayed KiloBytes instead of Bytes in the Users Up/Download "Quick" Stats.

Another small Option for the Users.

They are now able to do a "Who" on other Ports right after logging in. Might just be something for "0-1 Kool Rad Dudez" BUT who knows i always do it personally on a MultiPort BBS. its like an Addicition :)

==============================================================================

# **1.169 Version 0.39d4:**

Modified the Mail Scan to be faster... at least show some Progress again. Changed the OLM Function to use access() instead of fopen() to check if a Port exists (Thanks for this Hint must go to Michael P. Bocker (Coder of the BBS Program /T\empest!)). Will start cleaning up the Code where Joe used the fopen command to see if a File Exists... - might aswell speed some Things up. Fixed a BUG (nasty) with the 'A' Command on a Iconified Port

==============================================================================

## **1.170 Version 0.39d3:**

The Dir Listing will now show the FileSize in KILO BYTES! When Uploading a File it will show now the Amount of Free Upload Space in MEGABYTES instead of KiloBytes!

==============================================================================

# **1.171 Version 0.39d2:**

Included 100% possibility to use a SYS.CMD Door for External FILE\_ID.DIZ (/X 3.xx-) Doors.

(Small Doc: The Door Name in the SYS.CMD for this must be called EXAMINE everything else would be like in the Documents for the FILEID Door. \*THIS HAS BEEN TESTED WITH BYTEANDI's FILE\_ID DOOR ASWELL AS WITH \*THE NEW ONE FRO BOBO/MYSTIC! (which is pretty cool -NB)

e.g.: -in the SYS.CMD: ;-- Cut here.. EXAMINE XM001Doors:FileId/FileId.xim ;-- Cut here..

End of Small Doc)

Removed a Bug in the Account Editor where setting a Maximum of 999999999 Minutes per Day would screw up the Account (the User would not be able to logon to the BBS anymore (Exceeded Time Limit...)) together with that i fixed another small Problem which MIGHT have caused some Trouble -> Up & Download CPS - limited the SYSOP possible Entry of 10(!!!) Chars/Numbers to 4... i dont think anyone would have 9999999999 CPS. maybe

in FUTURE but that'll take a Looong Time.)

Currently i am re-designing the ZModem Upload Window to look smaller and be more compact... maybe (MAYBE) install a Progress Indicator, but not sure yet.

Remark: This Revision.doc is by far not complete but it gives the most Info on what i have done in the Meantime. All SMALL Things are left out.

==============================================================================

# **1.172 Version 0.39d1:**

Repaired File\_id.diz Support (CR/LF Stripping, missing of first Line if PC Ansi etc.) Re-Debugged the Upload Function to give Extra Time for Uploads (regarding to the Amount of Time the User was uploading)

==============================================================================

Versions 0.39 to 0.39c: =======================

Slightly starting to begin to code again :)

Improved/Speeded up the AEPutStr Routine for display of internal Texts. Should "Kick some Butt" now...

Included some kind of STEALTH\_MODE (/X like...) Its always on since i think that if someone uses a System Password it should use the Stealth Mode too.... but not sure yet... will leave it like it is until someone is moaning hehe... Clear Talking: It'll display the PRIVATE.TXT \*BEFORE\* asking for ANSI or Displaying the BBS Name...

Updated most of the Stuff to be like the last 0.38c Version.. e.g.: OLM "!" Command etc.

Got Sources from 2-Cool on how to use the encrypted Passwords... implemented but not activated yet.. have to recode a few Things before.

New Source on how to speed out Text/Serial Output - not implemented yet.

Sped up the Serial/Local Text output once again... Improved the Chat Mode by removing silly "goto" Commands and also sped up the used Function to print out the Text... Modified it to at least Look like the old 0.38 Version. Startingto include the new /X 3.x Encrypted Passwords to give some Compability (means also we're working on Unlimited Conferences) Cleaned up a lot of Code... especially those with Serial Output.

Remark: At the Moment i am more cocentrating on Improving/Debugging and Speeding up of the whole Program. I'll start to add Things as soon as i can make sure that everything is working fine (especially on 040's)

==============================================================================

#### **1.173 Version 0.37 -> 0.38 (Still GAMMA)**

Added STATUS as Module! - NO MORE INT. CMD or SYS. CMD! Name of File in BBS:SYSTEM Directory: STATUS (MUST be XIM)

Finally Fixed the File\_ID.DIZ 100%ly Added internal Removal of CTRL & M's (PC Return Codes) Better Output done if File\_Id.Diz is found (hope so) Trying to fix the DT\_ANSI Flag for Doors using it.

Added new Module: DESCRIPTOR Will be used to Replace Internal File Description "Editor" As long as i didnt provide one (or someone else does :) ) it will use the normal (old) File Description Editor.

(for Programmers: The Filename & Path will be given as BB\_MAINLINE Retrieving this will show like BBS:Port1/WORK/FILE.DMS for the BB\_MAINLINE)

Last Time i also forgot how to use the FILEID Sys.Cmd Door. If anyone is interested in doing one for /X or S-X:

BB\_MAINLINE will show up like this : FILEID FILE.DMS

Extracted File\_ID.Diz's should go as FILE.DMS into the BBS:Port<x>/WORK/ Dir

Added the Possibility for the User to enter a OneLiner for the FileDescriptions if he is using th "F" Option at the Upload Prompt - Also it will ask if it should "Hangup after Transfer" or not.

Trying to fix the Problem with File\_id.Diz's having a Return in the FIRST Line (normally it would give a BLANK Description - hope its fixed now!)

SYS.cMD PAGER back in (to replace Operator Page over Sys.cmd) Removed Internal System Command PAGER (from the BBS:SYSTEMS dir) Temporary!

Speeded up the Express by removing this Annoying (and unnecessary) Locking and opening of the TZ Variable in the Enviromental Directory (ENV:) A big Thanks must go to Joker/ZZC and Lynxx&Foxx/ZZC for the Hint and their Ami-Express Patcher - everyone on a 68000 should notice the Speed Increase previously the Express was trying to open the ENV:TZ \*FOUR\* Times if a Key was pressed. Now nevermore.

Included a 5 Seconds Time Limit for the File\_ID.Diz Questions. If they are not answered within those 5 Seconds the default will be used. (as if the User did Press RETURN/CR)

Finally compiled the ACP - So from now you can expect a few Updates of the Server aswell as for the Main Program. - S-Express is now complete :)

First new Feature/Bug Fix: Using the new Acp the BBS will DeQuieten the Port

if a User used the "Q" to quiet the Port while being offline. This was VERY necessary. - More to come soon!

==============================================================================

## **1.174 Version 0.36 GAMMA -> 0.37 GAMMA**

Changed the Way to have external Modules: FIRST these Two Modules so far HAVE to be XIM's: New File Scan and Zippy Search NO MORE NEED FOR THE INT.CMD FOR THOSE TWO! instead make a Directory called BBS:SYSTEM and place these Files in there: For the NewFile Scan: Put the Door (XIM) in there with the Filename "NEWFILES" For the ZippySearch: Put the Door (XIM) in there with the Filename "ZIPPY" More comming soon. - This Gives an incredible (haha) Speed Increase! ==============================================================================

# **1.175 Version 0.35 -> 0.36:**

Began to modify S-Express to have everything external. Currently the following Functions are external ONLY: New File Scan Zippy Search User Status Those Commands arent recoded yet - I'm using these PUBLIC Released /X Tools Newfiles 2.1 by ByteAndi/MST TurboZippy by Mack Lifeguard Stats 1.0 by myself \*hehe\* How to use them: Create a File called BBS:Commands/INT.CMD Place in there the Followin Door Names N <- for New File Scan Z <- for Zippy Search S <- for the Userstats The REST is equal to any normal BBS.CMD, SYS.CMD or Conf<x>.cmd e.g.: /- Cut here  $-\sqrt{ }$ Z XM001Doors:TurboZippy/TurboZippy

/- Cut here  $-\sqrt{ }$ 

Changed the Account Editor once again - Removed the last ANSI Sequences which werent interpreted Correctly by IBM Users.

Modified the OLM to have 2 Lines instead of 1. Also the LOOK of it is a bit "improved"

Totally removed the New File Scan, Zippy Search AND Status Display out of the Express Main Program - they MUST be external now. - More to come in this Way.

Fixed a Problem with the Logoff Batches - it didnt pass the Port NUMBER by.

Now you can have an external FILE\_ID.DIZ Extracting Door... Sys.Cmd Name is "FILEID".

==============================================================================

# **1.176 Version 0.34 -> 0.35:**

Fixed the Problem with New Conference being built over old ones or the MsgHeader Crashed... like you had to delete the Headerfile. Problem: People didnt get a MailScan and due this they didnt receive the new Mail. - THIS IS FIXED!

Changed Sent by again.

Changed the Program so it displays the Upload Stats to every User with Access Level of 250 and higher... Also if the Sysop logs on it will ASK if he should delete the SysopStats, might be useful for Sysops trying to keep a SMALL Log of Uploads. \*\*\*\* NOTE: Removed that already again - some Sysops got annoyed :) \*\*\*\*

Fixed the CPS Display in the Stats and everywhere else... If they were above 6000 they would have been ZEROED... not good if you have got ISDN - 6000 is the less you have then hehe..

Changed the Account Editor to be able to change the ComputerType aswell.

Changed the Account Editors Design and Look. (making Space)

New SYS.CMD's:

STATUS - Replacement for the Status Display. will be executed right after the User logged in (at the Place of the old Status Display!) PAGER - Replacement for the "O"perator Page Command.

Also NOW you can have a Script File without the Baudrate behind. That one will be used if the Script<Baudrate> is not found. e.g.: If a User calls and Connects at 14400 Bps S-Express would search for BBS:Port<x>/Script14400 - if not found it would search for BBS:BBSTEXTS/Script14400 Now if those two arent found it will aswell look for:

```
either BBS:Port<x>/Script or
       BBS:BBSTEXTS/Script
Should be easier for Dudes having New Modems with more ConnectStrings.
(No more Script9600, Script12000, Script14400, Script64000 (ISDN) just
 Script)
```
==============================================================================

# **1.177 Version 0.33 -> 0.34:**

Fixed a little Problem with the PHONECHECK. You werent able to have it in the BBSTEXTS Dir as i said/wrote in the Revision.doc some Lines ago. - This is fixed now.

MCI Commands have been put BACK into the MsgBase. Users can now use them aswell JUST that its NOT possible to start SYS.CMD Doors AND show Text/Binary Files using the ~SS\_Path+Filename| MCI Command. - This should prevent Hack Trys. (On a Suggestion by Doc :) )

FILE ID.DIZ - One Liner Adding fixed. Being one stupid Thing i changed while trying to get the File\_Id.Diz working together with Carrier Lost Files.

Changed the new Sent-by: Once again. Now its showing it up like this:

BIMPRO31.ZIP P 126879 01-06-94 BImodem PRO (PAMPA) V3.1 [1/1] A new full BImodem.com-compatible protocol. [Port 0] [1535] [15:25:00] Sent by: SiGMA SEVEN!

Just to make sure its compatible with a few Tools (e.g. Newfiles by ByteAndi or DirStyle by THE BiRD) - Didnt check the Compability yet but should work.

Fixed the Logoff.txt Bug - Sorry i just forgot to add a Check for the Logoff Text in the BBSTEXTS Directory... Fixed now and working aswell... (Means from now you can REALLY put your Logoff.txt<.gr> into the BBS:BBSTEXTS Directory.

NEW MCI COMMAND:

The Command is called: ~SZ Path+Filename With this Command you can do a ZModem Send (Download) of the File specified behind the Mci Command... - Doesnt work in the MsgBase for Security Reasons! Will think about a Method to get it working with Private Messages (at least)

==============================================================================

# **1.178 Version 0.32 -> 0.33**

New Sys.Cmd Command available for Doors: FILEPROC This one is for a soon comming Utility either by me or BiG BOSS!... WILL ONLY WORK ON S-EXPRESS... Until they maybe install it in /X :)... its to detect Loss Carrier Files which are older than XX Days... it'll prompt the User to enter a Description for that File if he knows it... You can take a look at it on my BBS... File\_id.Diz News: Finally got it to work that its using the File\_id.diz (if available) on Loose of Carrier... You could now aswell enter the Description BEFORE uploading and just drop carrier after being ready uploading it will be checked and posted... I DIDNT TEST THAT YET, but should work! Sent by:-Replacement Changed.. Will display the UPLOAD Time now aswell (Yo! This is for Giants :)) - Also its a bit more ordered now... "\$" Rescan won't rescan the Conference where its been started out twice anymore... If someone is QUIETENING(sp) a Port it will still show up in the WHO Command JUST that it wont display either NAME or LOCATION... Also it will display if the Port is Inactive (Shutdown) ==============================================================================

### **1.179 Version 0.30 -> 0.32**

A few Bug Fixes... canot remember them all...

File\_Id.Diz Routine improved a bit... Still someone had Problems with it.. (Fixed?)

Option implemented so the User can choose a "Always use Id.Diz" Option for Uploading...

New Users arent able to do a WHO or a OLM anymore... been possible before..

==============================================================================

# **1.180 Version 0.29 -> 0.30**

You now have the possibility to have a nice "Thanks for Upload" Message to be displayed after a Successfull Upload.. the File is called UploadThx.txt<.gr> and can be either in the BBS:BBSTEXTS or in the Conference Dir.

S-Express will first look into the Conference Dir for the File and if not found it will look into the BBS:BBSTEXTS Dir...

==============================================================================

## **1.181 Version 0.28 -> 0.29**

A few Cosmetical Changes - nothing worth mentioning.

==============================================================================

## **1.182 Version 0.26 -> 0.27:**

Reduced the File Size (and Speed) a bit by replacing the Prompts for Upload Descriptions. ReDesigned the Prompt for Uploads... Hopefully looks better now HOPEFULLY! The Problem was that the Prompt for the Description (Enter it blablabla) was like X-Times in the Express.. Duplicated... so its now in one single Place and can be called by Express... just TechInfo hehe...

New COMMAND in the MESSAGEBase : "T" UnTouch a Message. Good for Guy with shared Accounts/Double Accounts... Press T when you have read a Message directed to your Account-Partner... It will be displayed again the Time you logon again, or your Partner logs on again.

==============================================================================

# **1.183 Version 0.25 -> 0.26:**

Included new Commandline Option: OL - OLM to a Port This OLM will even send a Message to the other Port if the User is Up or Downloading, Using a Door or is reading a Message. If it is that Case it will send the Message AFTER he is finished with whatever he is just doing.

Also I included a Little FrontStatus. (Will ONLY be displayed if there is NO FrontEnd Door available...) - I will include either a ACP.STARTUP Option or some other Kind of Configuration Switch to disable it.

Still trying to fix a Problem that Actraiser told me about: If User selected Goodbye in the Uploading Stuff and did enter One Description wrong (or lets say made an Error with the Filename) the File vanished... and all of the others BEHIND that one too... Will try to fix that but first i will have to SEE it aswell...

==============================================================================

# **1.184 Version 0.24 & 0.25:**

Changed the 'S' Command to have a different Look. Installed "SS" Command to have the old Stats Display as Option.

BugFixed the Account Editor Time\_Limit... You still had to enter the Time in Seconds to get to Minutes. - FiXED!
Changed the Messagebase to always Prompt YES as Default for Quotings. (But still you cannot just press RETURN for ALL (Quoting Lines))

Fixed a little Bug with File\_id.Diz -(Stripping Last Return)-

==============================================================================

## **1.185 Version 0.19**

Debugged File\_id.Diz Stuff

==============================================================================

# **1.186 Version 0.18**

Included a SYS.CMD Door Option called DUPECHECK Since it might be possible that your Duplicate Checking Door isnt supporting Multi Door Stuff or whatever in that Direction you can place a Door in this Place. Name 'DUPECHECK' - If this Door returns a FAILED\_TEST (like normal Filecheck Doors do if the Test was NOT successfull.) it will skip the rest and move the File to the HOLD.

## **1.187 0.18 -> ....**

Some new Files have been added... I am trying to centralize the Files Stuff... Why having a Million Time the Same TextFiles in different Port Directories (etc.) if we could have em all just once in ONE Single Directory... Also it would be hell easier to install a new Port with that since you wouldnt have to care for other Files anymore...

The Following says where the Files could go to... the Marks in  $\langle$  Brackets are like: <lvl> here COULD be the UserLEvel.. e.g. Bull255.txt would be Bull<lvl>.txt (and tjhe <.gr> tells you that this File could also be a Option for Bull<lvl>.txt<.gr> -> Bull255.txt.gr (with ANSI) but you should already know that..

\*\*\*Note: S-Express will first search for the Files in the ordinary Directory. If not found it will search these New Ones.

Directory: BBS:BBSTexts

------------------------- JoinConf<lvl>.txt<.gr> <- Replacement for the same File in Port<x> Menu<lvl>.txt<.gr> <- Replacement for the same File in Conf Dirs Logon24hrs.txt<.gr> <- Replacement for the same File in Port<x> Bull<lvl>.txt<.gr> <- Replacement for the Port<x>/Bull<lvl>.txt<.gr> GuestLogon.txt<.gr>><- Replacement for the same File in Port<x> Private.txt<.gr>><< < Replacement for the same File in Port<x>

NewUserPW.txt<.gr> <- Replacement for the same File in Port<x> Lockout-0.txt<.gr> <- Replacement for the Port<x>/Lockout-0.txt<.gr> Lockout-1.txt<.gr>  $\leftarrow$  Dto. with Level 1<br>
Lockout-2.txt<.gr>  $\leftarrow$  Dto. with Level 2  $\le$  Dto. with Level 2  $\le$  - NEW! OnlyOnOnePorttxt<.gr> <- Replacement for same File in Port<x> Dirs Logon<lvl>.txt<.gr> <- Dto. StartChat<lvl>.txt<.gr> <- Replacement for same File in Port<x> Dirs EndChat<lvl>.txt<.gr> <- Replacement for same File in Port<x> Dirs NamesNotAllowed <- Replacement for same File in Port<x> Dirs Join.txt<.gr> Joined.txt<.gr> Script<BpsRate> BBSHELP.TXT<.Lvl> <- The one from the BBS Dir NoNewAt<Baud> NoNewUsers PhoneCheck <- This is the only Text that should only go to the BBS:BBSTexts Directory. Only needed if you want to activate the Check for the last FOUR Digits as a 2nd Password. Directory: BBS:Bulletins ------------------------- BullHelp.txt<.gr> <- Replacement for Conference BulletinsHelpFile Bull<#>.txt<.gr> <- Replacement for Conference Bulletins The Files are optional! if they arent there S-Express will use the old Ones Update: S-Express supports now 'N T U' Commands for NewScans Changed it to ALWAYS Send a 'ATE0' to the Modem to prevent those Strange Connect -> Drop DTR Things which COULD happen if set to ATE1 Changed the Look of the Who Door (internal) Its possible now to do a "1 <User Name>" to enter the Account Editing straight away. Also we broke the 190,000 Bytes Barrier. hehe ==============================================================================

# **1.188 0.17**

Include Idiot Protection for FILE\_ID.DIZ Support.

## **1.189 0.16**

Included FILE\_ID.DIZ Support. called 'BBS:DizExtract' in there you can/should have File like 'BBS:DizExtract/LHA' for LHA Files 'BBS:DizExtract/LZH' for LZH Files... The Format of the DizExtract-Files is as follows: 1st Line: Name & Path to Archive Extract Program 2nd Line: Extract Option (e.g.: 'X' for LHA) IF \*NONE\* place a SPACE there. (Like with the FCheck Stuff!) 3rd Line: Place some String in here - doesnt matter... will remove that soon. ==============================================================================

# **1.190 0.1 -> 0.15 : Some Slight (?) Cosmetical Changes.**

## **1.191 Greetings & Credits**

Credits to People who deserve it: A Big Thank you must go out to the following Guys: Doc - For all the Hassles, Designs, Ideas and Information he has given me. Picard - For all the Shit he's gone thru while BETA Testing it on his 040. Elvin - For the same Shit he's gone thru while BETA Testing it on his 040 and ISDN, and now also on his 060 Card... Joker/ZZC : Here you've got your Greetings :) For all of these nice Chats at Work and the ermm.. yeah whatever... HELLO! Michael P. Bockert: For all those neaty Tips'n'Tricks he told me about. Especially about the Hydra Protocol. 2-Cool - For the Idea on the User Preferenced ANSI Default and for the Routine to decrypt /X 3.x Passwords. AND of course the BIG BUNCH of Help with HYDRA and this LOCALE **STUFF** Curtis Botherton - well for everything... whatever it was :)) Big Boss - For giving me the Source Code of his LCFile Processor. Noisy Belch - for the Hassles and Designs he made for the new upcoming ACP. Dagobah - For the Help with the Hydra Stuff. and all of my Beta Testers that have helped me so much. Just cannot remember everyone right now. -\*\* This Program is dedicated to Carina! \*\*-

# **1.192 Technical Informations and Stuff**

Compiler used for S-Express: SAS/C Version 6.5x

Parts generated with : FlexCat Version ?.?? GenAm Assembler from DevPac Assembly Package

Started to program on this Way back around 1993 after the Public Release of the AmiExpress Source Codes. Basically ment to be a Joke and used for Personal Improvements in Programming the "C" Language it resulted in a far Bigger Project than i first would have thought of.

# **1.193 REVISION.DOC**

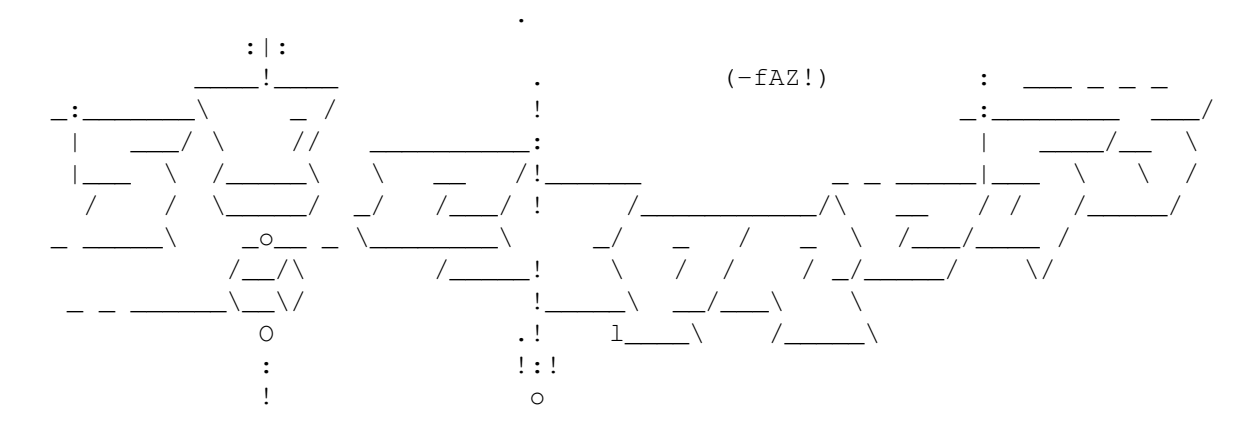

Additional Informations for SigmaExpress Enhancements, Versions, Updates, Bugs :(, Bug Fixes :), Improvements, etc.

> Technical Informations Greetings & Credits Small Additional Info: (to 0.39o Series) ACP Version 0.3 (04-12-95) ACP Version 0.3a (04-18-96) Version 0.4 (XX-XX-96) Version 0.39z9 (08-26-96) Version 0.39z8 (08-21-96) Version 0.39z7 (08-12-96) Version 0.39z6 (08-07-96) Version 0.39z5 (07-21-96)

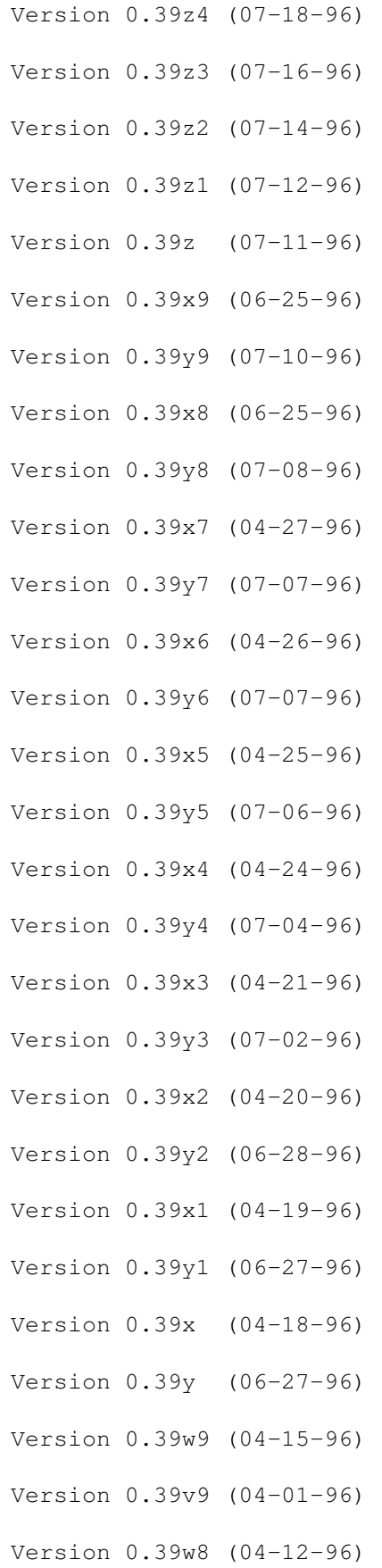

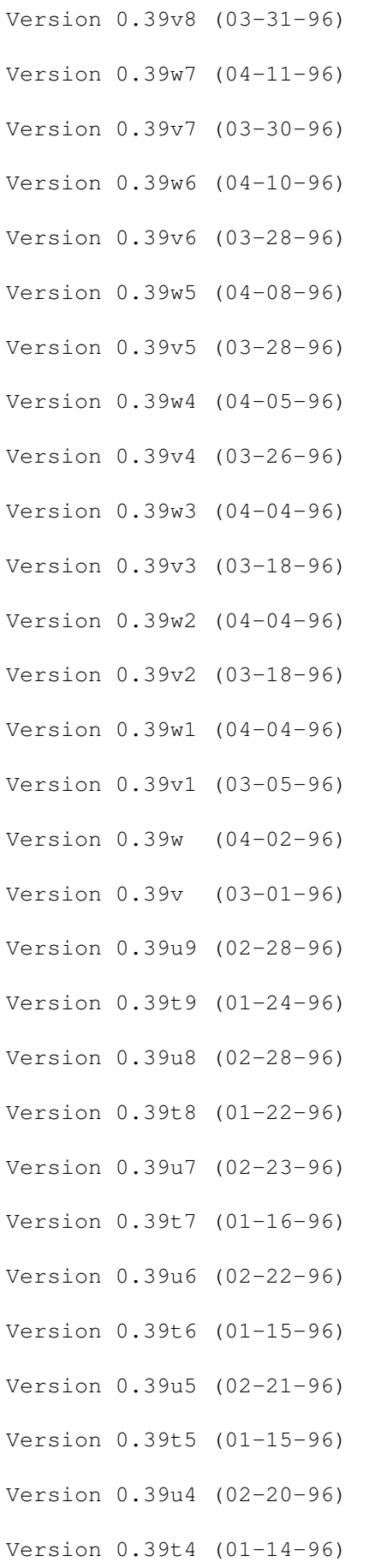

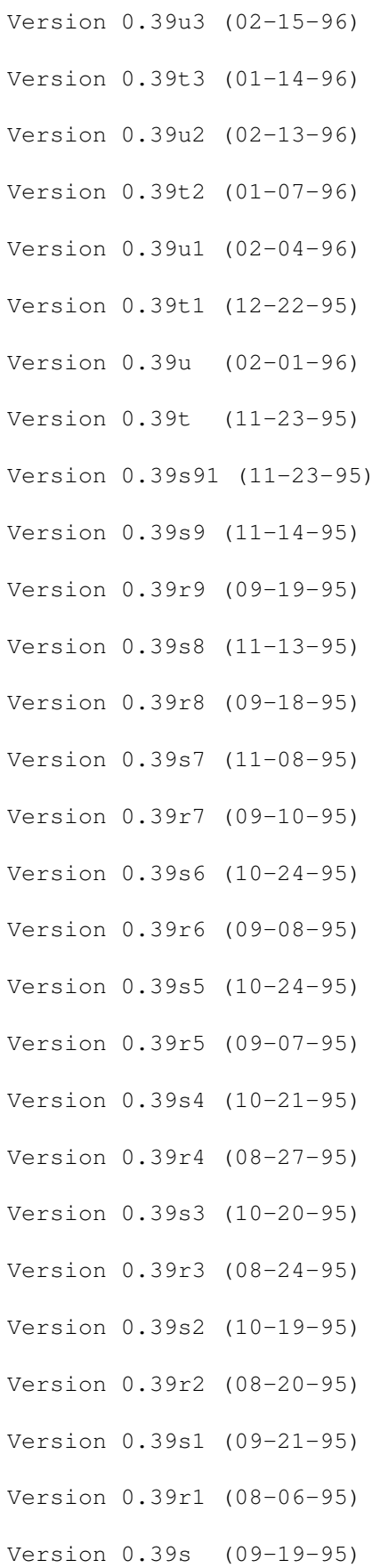

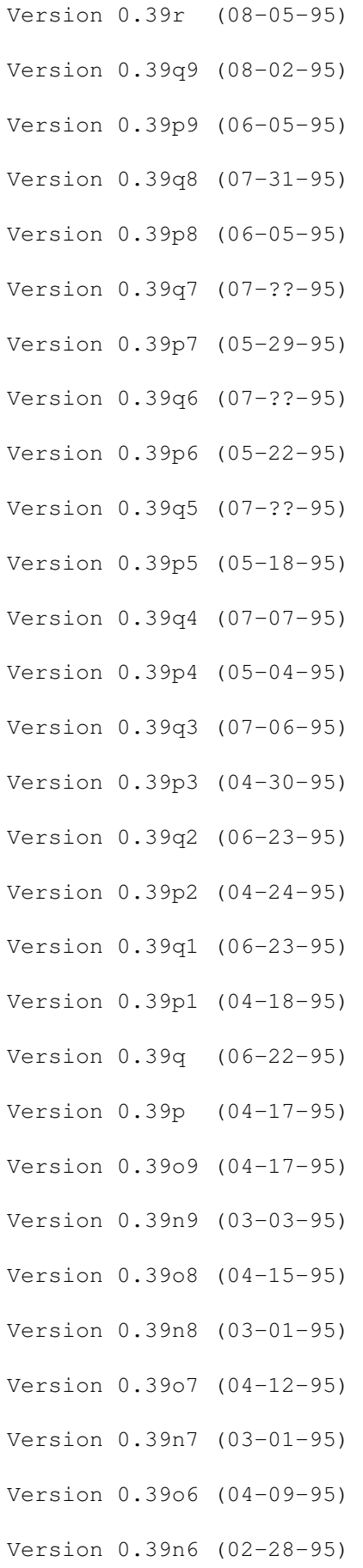

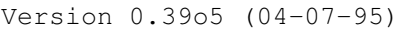

- Version 0.39n5 (02-22-95)
- Version 0.39o4 (03-28-95)
- Version 0.39n4 (02-20-95)
- Version 0.39o3 (03-27-95)
- Version 0.39n3 (02-08-95)
- Version 0.39o2 (03-22-95)
- Version 0.39n2 (02-01-95)
- Version 0.39o1 (03-??-95)
- Version 0.39n1 (01-30-95)
- Version 0.39o (03=11-95)
- Version 0.39n (01-29-95)
- Version 0.39m9 (01-29-95)
- Version 0.39l9 (01-24-95)
- Version 0.39m8 (01-29-95)
- Version 0.39l8 (01-23/24-95)
- Version 0.39m7 (01-29-95)
- Version 0.39l7 (01-23-95)
- Version 0.39m6 (01-28/29-95)
- Version 0.39l6 (01-22-95)
- Version 0.39m5 (01-26-95)
- Version 0.39l5 (01-22-95)
- Version 0.39m4 (01-26-95)
- Version 0.39l4 (01-22-95)
- Version 0.39m3 (01-25-95)
- Version 0.39l3 (01-22-95)
- Version 0.39m2 (01-25-95)
- Version 0.39l2 (01-18-95)

Version 0.39l1 (01-17-95) Version 0.39m (01-24/25-95) Version 0.39l: (01-15-95) Version 0.39d9: Version 0.39k: (01-13-95) Version 0.39d8: Version 0.39j: Version 0.39d7: Version 0.39i: Version 0.39d6: Version 0.39h: Version 0.39d5: Version 0.39g: Version 0.39d4: Version 0.39f: Version 0.39d3: Version 0.39e: Version 0.39d2: Version 0.39d1: Version 0.37 -> 0.38 (Still GAMMA) Version 0.36 GAMMA -> 0.37 GAMMA Version 0.35 -> 0.36: Version 0.34 -> 0.35: Version 0.33 -> 0.34: Version 0.32 -> 0.33 Version 0.30 -> 0.32 Version 0.29 -> 0.30 Version 0.28 -> 0.29

Version 0.39m1 (01-25-95)

Version 0.26 -> 0.27: Version 0.25 -> 0.26: Version 0.24 & 0.25: Version 0.19 : Debugged File\_id.Diz Stuff Version 0.18 : Included a SYS.CMD Door Option called  $\leftrightarrow$ DUPECHECK Version  $0.18$   $\rightarrow$  .... Version 0.17 : Include Idiot Protection for FILE\_ID.  $\leftrightarrow$ DIZ Support. Version 0.16 : Included FILE\_ID.DIZ Support. Version  $0.1 \rightarrow 0.15$ : Some Slight (?) Cosmetical Changes.